# **แบบรายงานผลโครงการ/กิจกรรมของสถานศึกษาในสังกัดสถาบันบัณฑิตพัฒนศิลป์**

 $\overline{\mathbf{V}}$  รอบ 6 เดือน (ต.ค.- มี.ค.)  $\Box$  รอบ 12 เดือน (เม.ย.- ก.ย.)

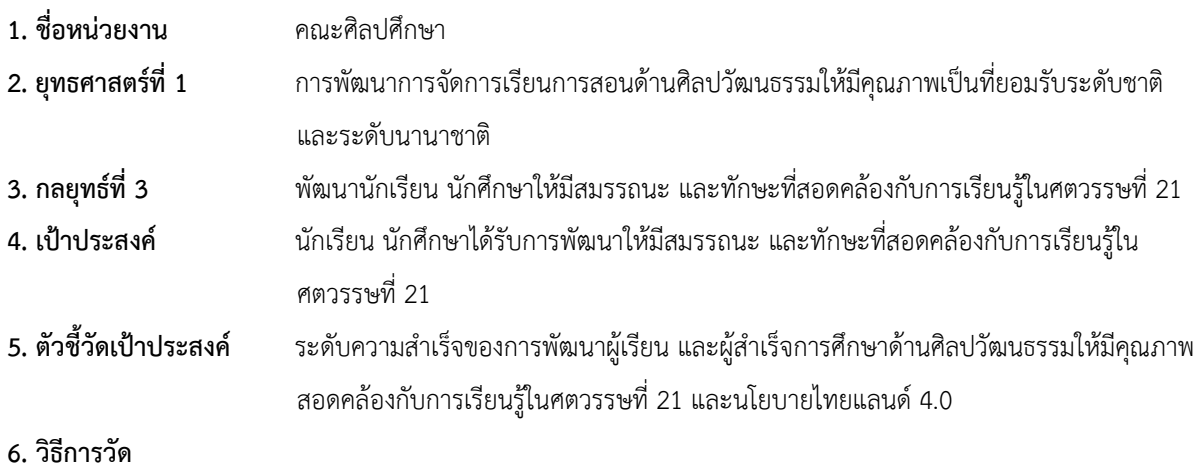

- .6.1 จำนวนโครงการที่จัดเป็นไปตามเป้าหมายที่กำหนดไว้
- 6.2 นักศึกษาเข้าร่วมกิจกรรม ไม่น้อยกว่า ร้อยละ 80
- 6.3 นักศึกษามีความรู้ และสามารถนำความรู้ไปใช้ในการปฏิบัติงานได้ ไม่น้อยกว่า ร้อยละ 80 (ติดตามหลังจากการอบรมภายใน 1 เดือน)
- 6.4 กรรมการสโมสรนักศึกษา มีส่วนร่วมในการด าเนินโครงการ ไม่น้อยกว่า 1 คนต่อโครงการ

#### **7. มีการด าเนินโครงการ/กิจกรรม**

- 7.1 เป้าหมายในการดำเนินโครงการ/กิจกรรม จำนวน......1.........โครงการ
- 7.2 สามารถดำเนินโครงการ/กิจกรรมได้จริง จำนวน......1.......โครงการ
- 7.3 ไม่สามารถด าเนินโครงการ/กิจกรรมได้ จ านวน......-.........โครงการ

## **8. จ านวน ชื่อโครงการ จ านวนนักศึกษา วันเดือนปี สถานที่จัดโครงการ/กิจกรรม**

สามารถท าได้จริง รวมทั้งสิ้น จ านวน .........1............ โครงการ ประกอบด้วย

**ชื่อโครงการ**....โครงการเสริมสร้างพัฒนาทักษะชีวิตนักศึกษาในศตวรรษที่ 21.......

กิจกรรมที่ 2 โครงการพัฒนาศักยภาพผู้เรียนด้านการใช้เทคโนโลยี

**วัน เดือน ปี**...... 25-26 พฤศจิกายน 2564 **สถานที่จัด** ณ ห้องปฏิบัติการคอมพิวเตอร์ 201 อาคารคณะศิลปศึกษา

**จำนวนนักศึกษา** ชั้นปีที่ 2 ทุกสาขาวิชา จำนวน...115 คน...นักศึกษาที่เข้าร่วม จำนวน 115 คน.....คิดเป็นร้อยละ....100.....

## **9. รายละเอียด และความส าเร็จของแต่ละโครงการ/กิจกรรมที่จัด (น าโครงการจากข้อ 8 มาอธิบายรายละเอียด)**

 **9.1 ชื่อ** โครงการเสริมสร้างพัฒนาทักษะชีวิตนักศึกษาในศตวรรษที่ 21

กิจกรรมที่ 2 โครงการพัฒนาศักยภาพผู้เรียนด้านการใช้เทคโนโลยี

## **9.1.1 วัตถุประสงค์ของโครงการ**

- 1) เพื่อให้นักศึกษามีความรู้ และทักษะการใช้เทคโนโลยีเพื่อการศึกษา
- 2) เพื่อให้นักศึกษานำความรู้และทักษะจากการอบรมไปใช้ในการผลิตสื่อการเรียนการสอน

- 2 -

# **9.1.2 เนื้อหา/กิจกรรมของโครงการ**

- ความรู้พื้นฐานการใช้คอมพิวเตอร์สำหรับการปฏิบัติงาน ได้แก่ แอพลิเคชั่น Zoom, Google Classroom, pedlet, Liveworksheets, Wordwall, Topworksheet, Wheelofname และ Zoomit

- ลงมือฝึกปฏิบัติการใช้คอมพิวเตอร์สำหรับการปฏิบัติงาน ได้แก่ แอพลิเคชั่น Zoom, Google Classroom, pedlet, Liveworksheets, Wordwall, Topworksheet, Wheelofname และ Zoomit

- นักศึกษาทุกคนนำเสนอผลการประยุกต์ใช้แอพลิเคชั่นสำหรับการปฏิบัติงาน โดยวิทยากรสุ่มเลือกคน ี ที่จะนำเสนอ หลังจากเสร็จสิ้นการอบรมให้นักศึกษาทุกคนนำส่งผลงานบน Google Classroom ที่วิทยากรสร้าง

#### **9.1.3 กลุ่มเป้าหมาย**

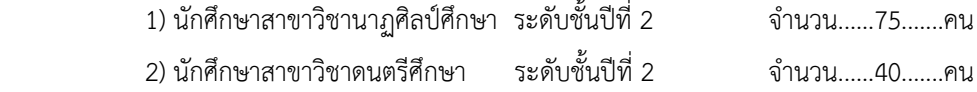

#### **9.1.4 ผู้รับผิดชอบและด าเนินโครงการ**

#### **1) ผู้รับผิดชอบโครงการ**

นางสาวพิชญา ด านิล.....................................ต าแหน่ง.............รองคณบดีคณะศิลปศึกษา....................

#### **2) ผู้ด าเนินโครงการ/ ผู้ประสานงาน**

นางสาว......นางสาวอรพินท์ ยุวะพุกกะ.......ตำแหน่ง...................นักวิชาการศึกษา..............................

ี**3) กรรมการสโมสรนักศึกษา** ที่มีส่วนร่วมในการดำเนินโครงการ จำนวน.....9........คน ประกอบด้วย............

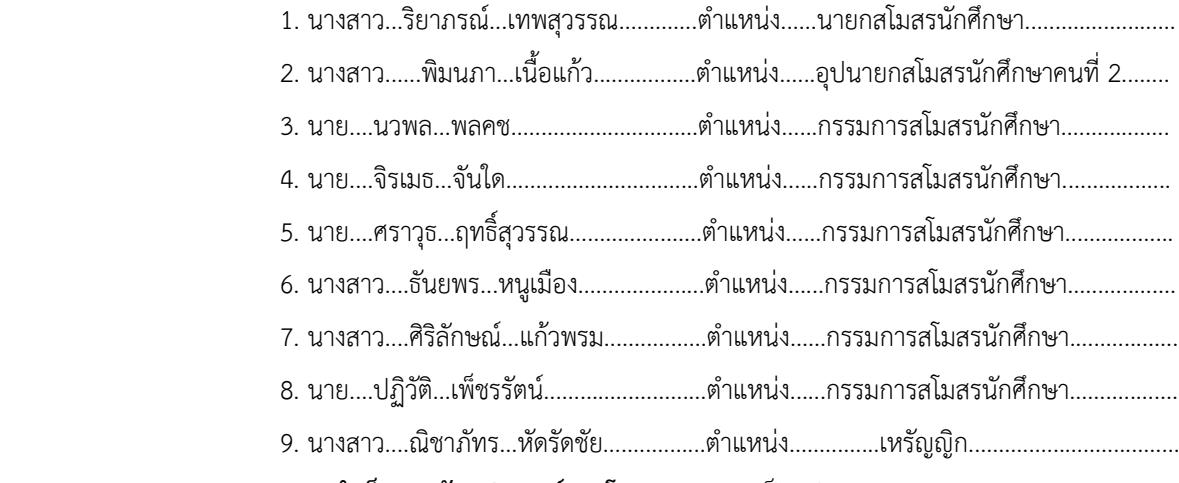

#### **9.1.5 การบรรลุผลความส าเร็จตามวัตถุประสงค์ของโครงการ** (ตอบเป็นรูปธรรม)

1) นักศึกษามีความรู้ ความเข้าใจ และมีทักษะการใช้คอมพิวเตอร์ในการปฏิบัติงานในลักษณะต่างๆ

2) นักศึกษาสามารถนำความรู้และทักษะจากการอบรมไปประยุกต์ใช้ในการผลิตสื่อนวัตกรรมการเรียนการสอน **ประเมินได้จาก** ผลงานการผลิตสื่อจากแอพลิเคชั่น Zoom, Google Classroom, pedlet, Live worksheets,

Wordwall, Top worksheet, Wheelofname และ Zoomit

## **9.1.6 การบรรลุผลส าเร็จที่สอดคล้องกับทักษะการเรียนรู้ในศตวรรษที่ 21 (อธิบายเป็นรูปธรรม)**

#### **(1) ทักษะการเรียนรู้นวัตกรรม**

น าความรู้และทักษะจากการอบรมไปประยุกต์ใช้ในการสร้างนวัตกรรมสื่อการเรียนการสอน

- 3 -

**(2) ทักษะสารสนเทศ สื่อ เทคโนโลยี**

ผู้เข้าร่วมโครงการ มีความรู้ ความเข้าใจ และสามารถ

 $\Box$  ใช้สารสนเทศได้อย่างสร้างสรรค์ โดยจัดการกับข้อมูลที่มาจากหลายแหล่ง และมีจริยธรรมและ ยึดถือกฎหมายในการเข้าถึงและใช้ข้อมูลสารสนเทศ

ใช้เทคโนโลยีดิจิทัล เครื่องมือสื่อสาร และเครือข่ายทางสังคมในการเข้าถึง จัดการ และ สร้างข้อมูลสารสนเทศได้อย่างเหมาะสม

ผลิตสื่อ (Create Media Products) โดยใช้แอพลิเคชั่น Zoom, Google Classroom,

pedlet, Liveworksheets, Wordwall, Topworksheet, Wheelofname และ Zoomit ในการสร้างสื่อการเรียนการสอน ได้อย่างมีประสิทธิภาพ ภายใต้สภาพแวดล้อมและความหลากหลายทางวัฒนธรรม

### **(3) ทักษะชีวิตและอาชีพ**

ผู้เข้าร่วมโครงการได้รับการพัฒนาทักษะชีวิตและทักษะในการทำงาน ดังนี้

สามารถปรับตัวเข้ากับบทบาท หน้าที่ความรับผิดชอบในบริบทที่หลากหลาย และสามารถ ท างานได้อย่างมีประสิทธิภาพภายใต้สภาพแวดล้อมที่เปลี่ยนแปลง

 $\Box$  มีพฤติกรรมที่เหมาะสมต่อคำท้วงติง และการวิจารณ์ เข้าใจและสามารถจัดการกับความเห็น ้ และความเชื่อที่แตกต่างกันเพื่อหาทางออกที่เหมาะสม พูดและฟังอย่างมีกาลเทศะ ประเมินจากการนำเสนอผลงานในระหว่าง การอบรม

 $\Box$  สามารถบริหารเวลาในการทำงานได้อย่างมีประสิทธิภาพ มีความมุ่งมั่นพัฒนาทักษะของตนเอง เพื่อใช้พัฒนาตนเองในอนาคต ประเมินจากการส่งผลงานของนักศึกษา

# **9.1.7 การบรรลุผลส าเร็จตามคุณลักษณะบัณฑิตที่พึงประสงค์สถาบันบัณฑิตพัฒนศิลป์(ตอบเป็นรูปธรรม)**

## **(1) SD ด้านทักษะความสัมพันธ์ระหว่างบุคคล ความรับผิดชอบและภาวะผู้น า**

มีส่วนร่วมในกิจกรรมกลุ่มอย่างกระตือรือร้น ให้ความร่วมมือกับทีม เคารพความหลากหลายในทีม และ รับผิดชอบกับผลงานของทีม

#### **(2) MD ด้านความรู้**

นักศึกษาสามารถแสดงความรู้ โดยให้ความคิดเห็นและข้อเสนอแนะในการทำงานกลุ่มได้

# **(3) AD ด้านทักษะการคิดวิเคราะห์ การสื่อสารและการใช้เทคโนโลยีสารสนเทศ**

นักศึกษามีการฝึกปฏิบัติใช้คอมพิวเตอร์ในการผลิตสื่อนวัตกรรมการเรียนการสอน และสุ่มตัวแทน กลุ่มละ 2 คน นำเสนอผลงาน

#### **(4) RD ด้านคุณธรรมจริยธรรม**

้นักศึกษามีวินัยตรงต่อเวลาในการเข้าอบรม มีสัมมาคารวะต่อวิทยากร มีน้ำใจช่วยเหลือซึ่งกันและกัน

## **(5) TD ด้านทักษะทางปัญญา**

นักศึกษาสามารถนำความรู้ไปประยุกต์ในการผลิตสื่อนวัตกรรมการเรียนการสอนให้เหมาะสมกับ ความแตกต่างของผู้เรียนในแต่ละระดับชั้น

#### **10. งบประมาณค่าใช้จ่ายในการด าเนินโครงการ**

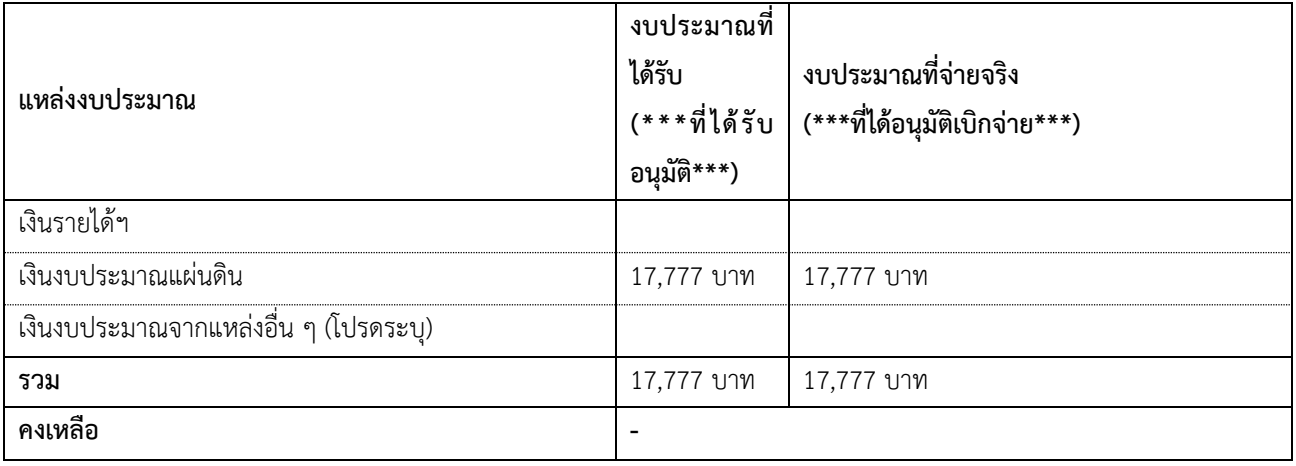

#### **11. ปัญหา/อุปสรรคและแนวทางการปรับปรุงพัฒนาการด าเนินกิจกรรม/โครงการ**

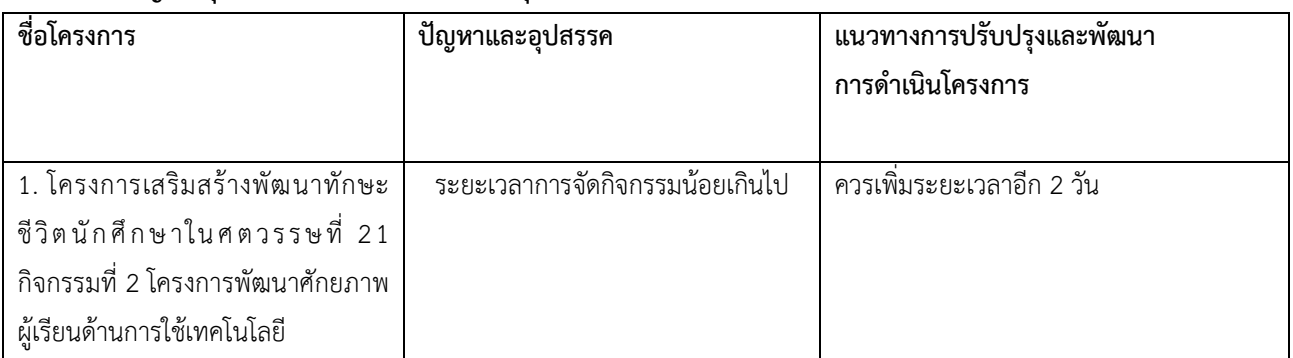

# **12. ข้อเสนอแนะเพิ่มเติม (\*\*\*ข้อเสนอแนะจากผู้เข้าร่วมโครงการและผู้รับผิดขอบโครงการ\*\*\*)**

1. เป็นโครงการที่มีประโยชน์ได้รับความรู้จากการฝึกอบรม สามารถนำไปประยุกต์ใช้ในการฝึกสอนและต่อยอดในวิชาชีพครูได้

2. เพิ่มเวลาการจัดอบรม เนื่องจากเนื้อหาการอบรมน่าสนใจ และเป็นประโยชน์แก่นักศึกษา

3. วิธีการนำเสนอของวิทยากรเป็นกันเอง ได้ความสนุกสนาน และได้ความรู้ด้านเทคโนโลยีใหม่ ๆ

4. อยากให้จัดอบรมเกี่ยวกับการใช้เทคโนโลยีอื่น ๆ เช่น โปรแกรม Adobe Photoshop โปรแกรมสำหรับใช้งานตัดต่อ Kind master

# **13. ภาพกิจกรรม/โครงการทั้งหมด พร้อมค าอธิบายใต้ภาพ ขนาดภาพ 5x7" รูปภาพควรมีรายละเอียดหรือความคมชัด ไม่น้อยกว่า 720P**

 **ภาพกิจกรรมโครงการการเสริมสร้างพัฒนาทักษะชีวิตนักศึกษาในศตวรรษที่ 21 กิจกรรมที่ 2 : โครงการพัฒนาศักยภาพผู้เรียนด้านการใช้เทคโนโลยี ระหว่างวันที่ 25 – 26 พฤศจิกายน 2564 ณ ห้องปฏิบัติการคอมพิวเตอร์ 201 และรูปแบบออนไลน์ ผ่านระบบ Zoom**

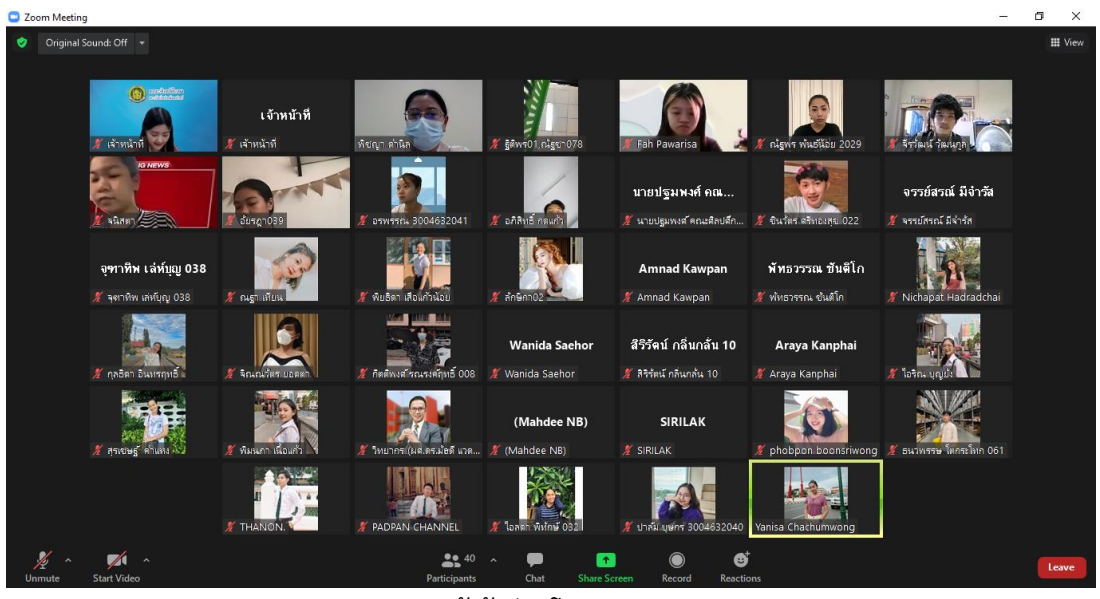

ผู้เข้าร่วมโครงการ

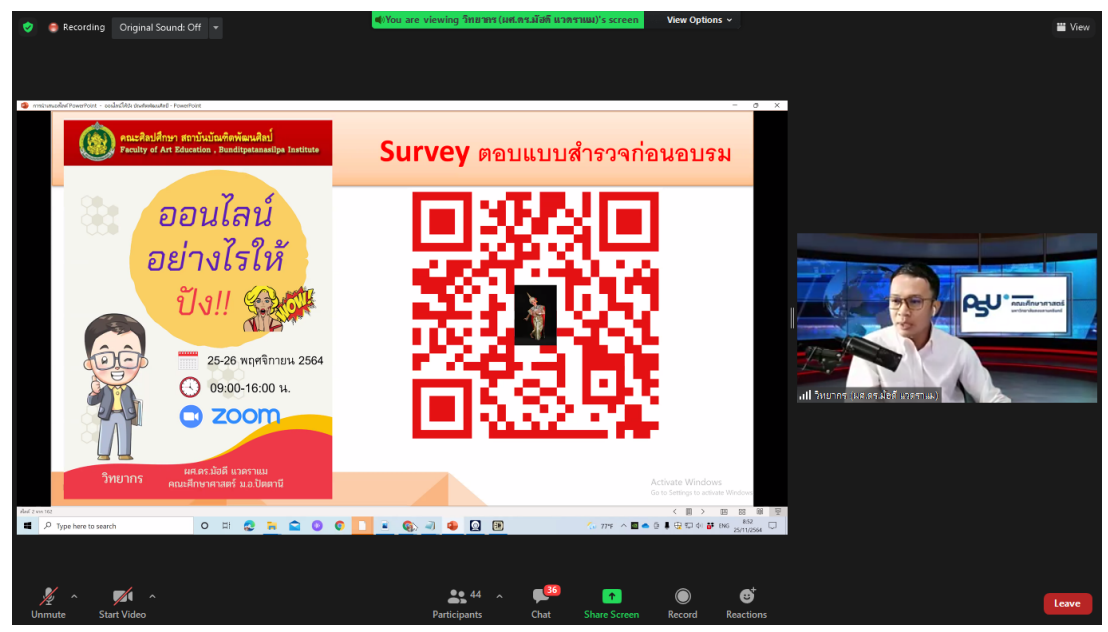

แบบประเมินก่อนการอบรม โดย วิทยากร ผศ.ดร. มัฮดี แวดราแม

# **โปรแกรมการระดมความคิดเห็นในชั้นเรียน**

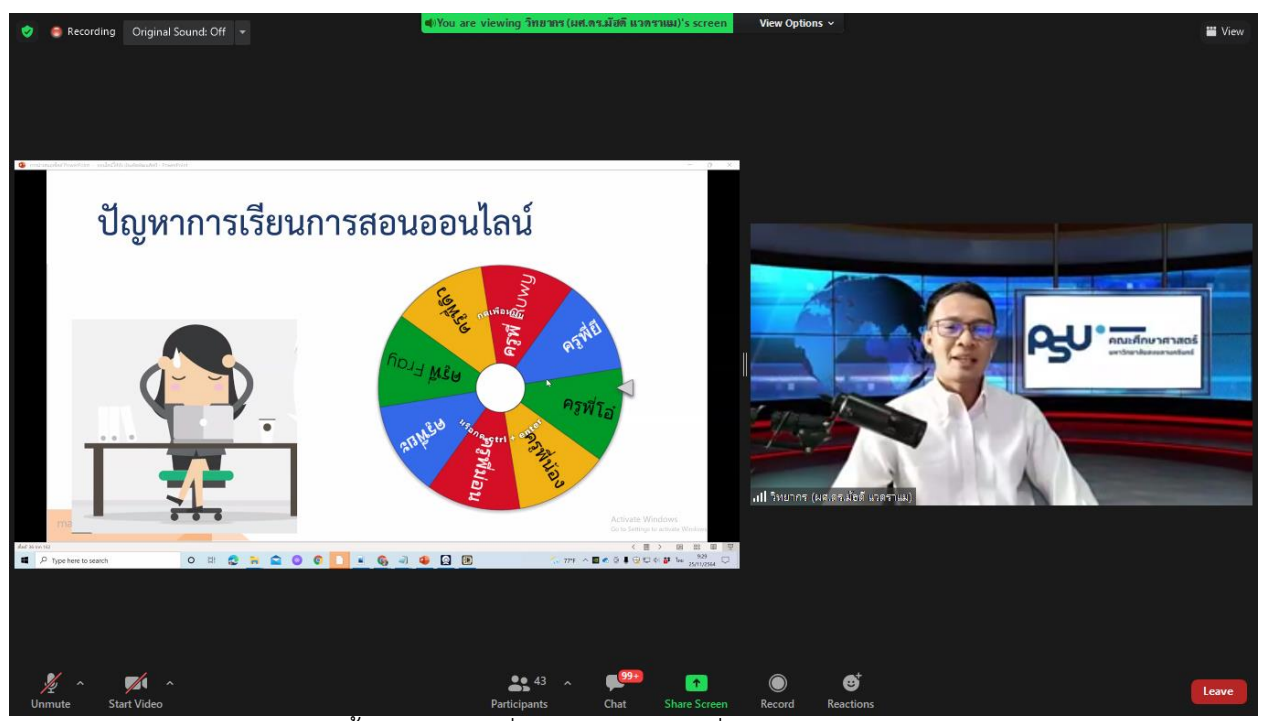

เข้าสู่เนื้อหาโดยการเริ่มแนะนำแอพลิเคชั่น Wheelofnames

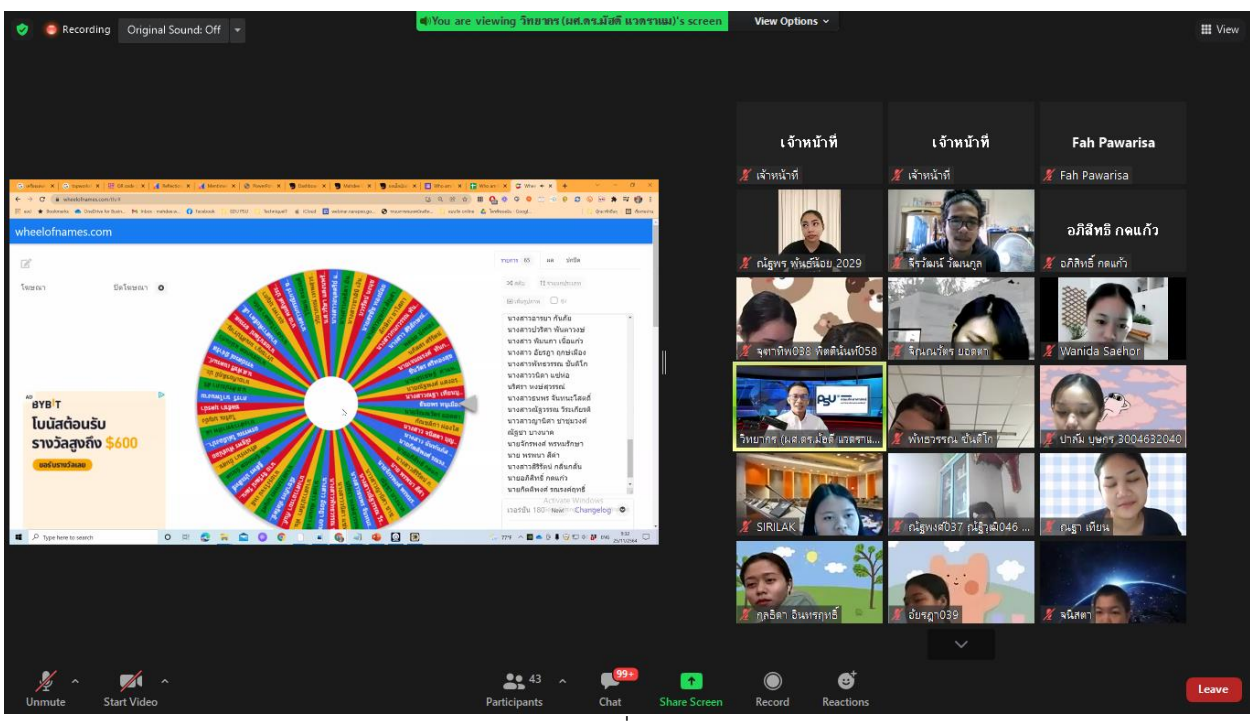

สาธิตวิธีการใช้แอพลิเคชั่น Wheelofnames

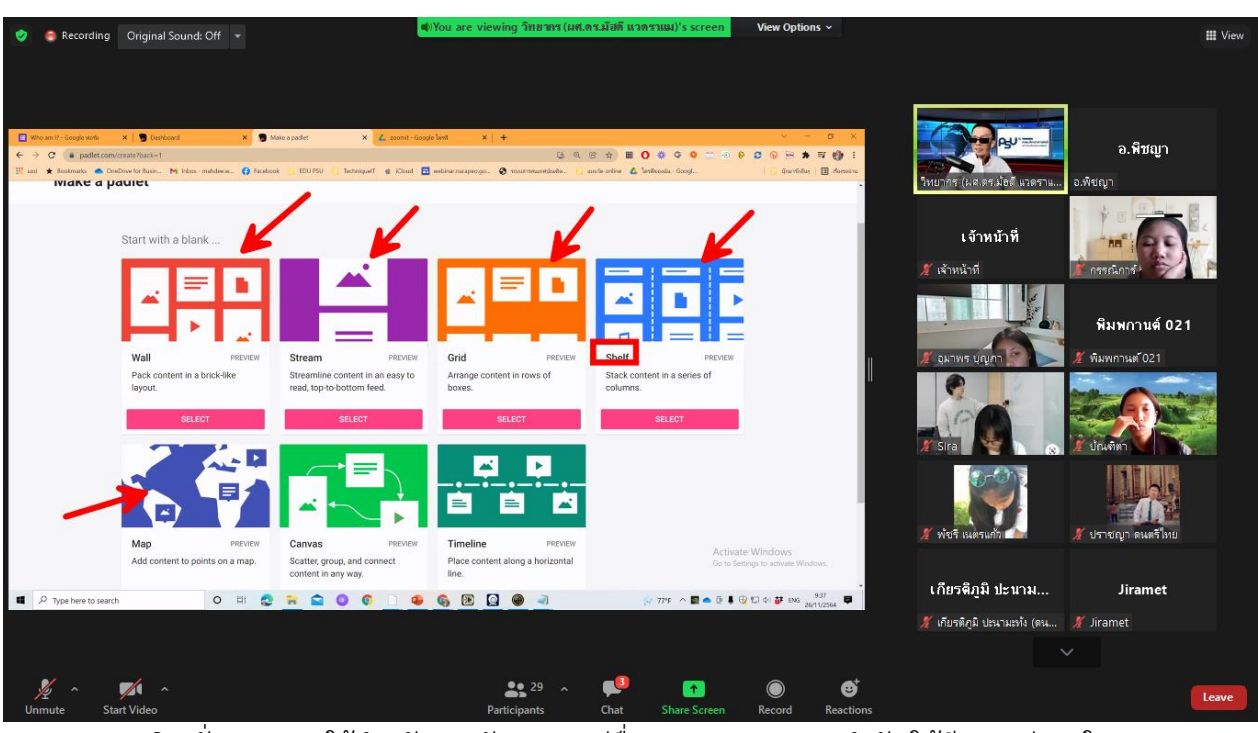

ี แอพลิเคชั่น Padlet ใช้สำหรับการจัดหมวดหมู่สื่อการสอน การแนะนำตัว ให้มีความน่าสนใจ เพื่อให้ผู้เรียนสามารถเลือกศึกษาและท ากิจกรรมการเรียนในรูปแบบออนไลน์ ได้อย่างมีประสิทธิภาพมากยิ่งขึ้น

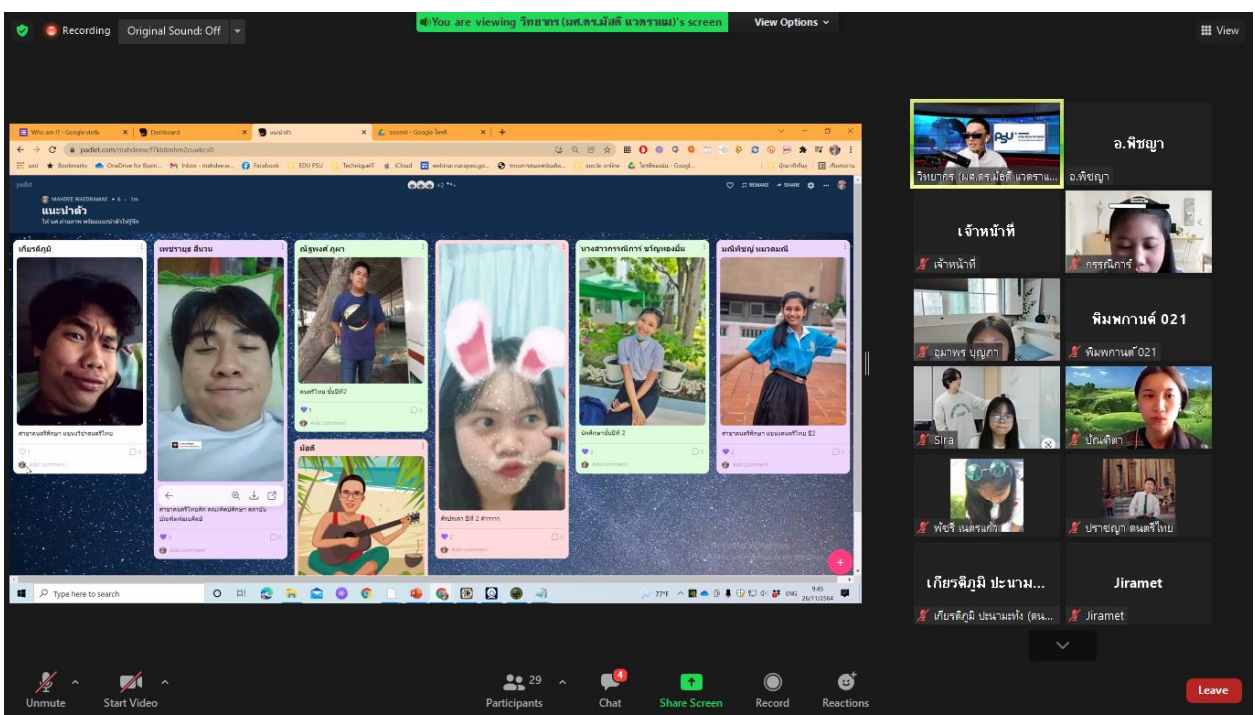

ตัวอย่างในการใช้ Padlet สร้างกระดานสนทนาระหว่างผู้สอนกับผู้เรียน เพื่อกระตุ้นให้ผู้เรียน มีส่วนร่วมในระหว่างการเรียนการสอน

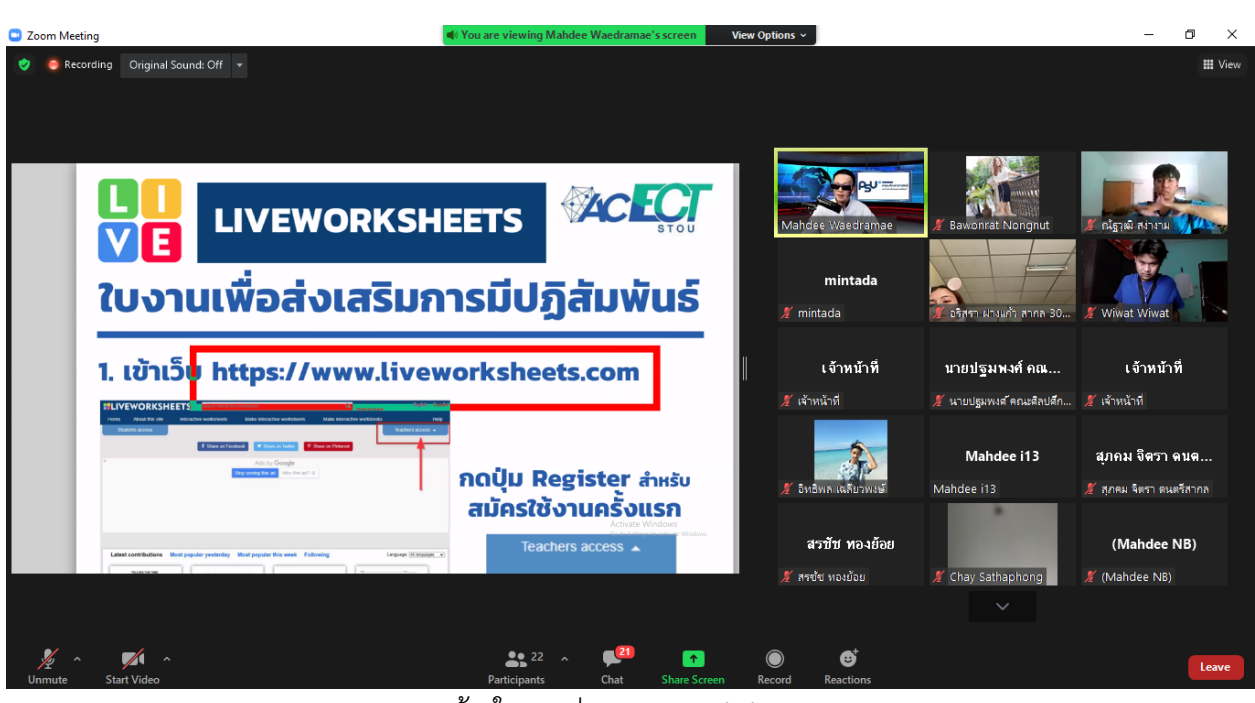

การสร้างใบงานผ่าน Liveworksheets

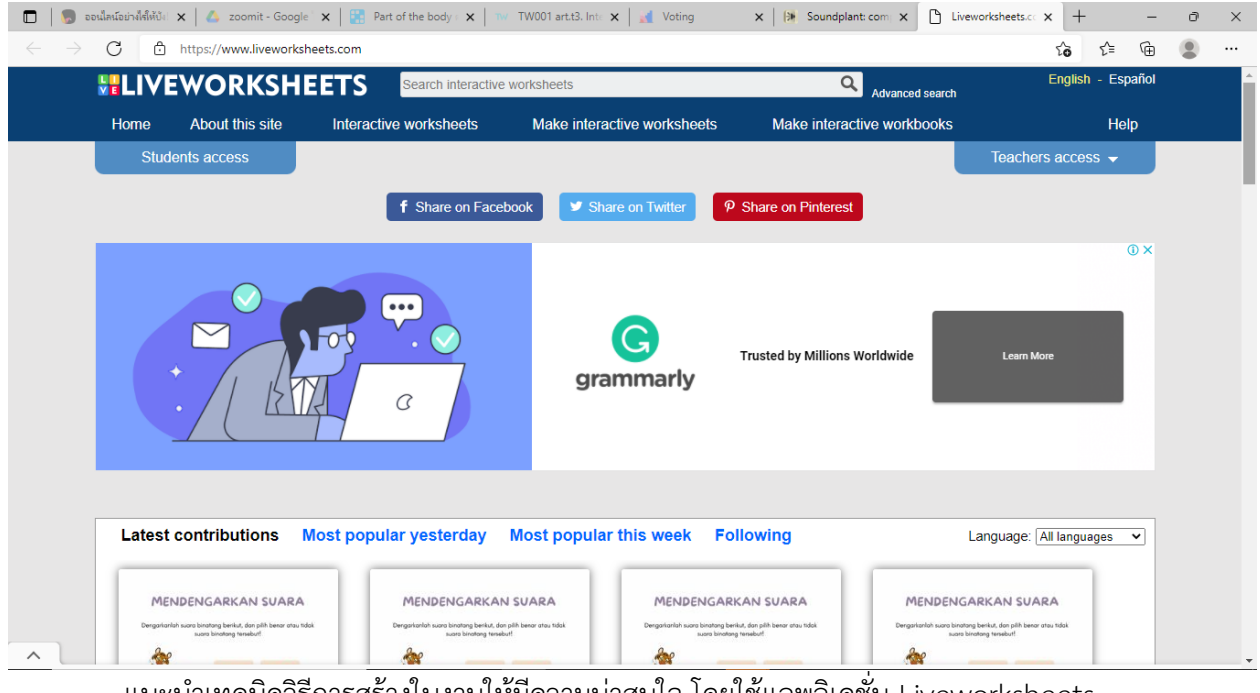

ี แนะนำเทคนิควิธีการสร้างใบงานให้มีความน่าสนใจ โดยใช้แอพลิเคชั่น Liveworksheets

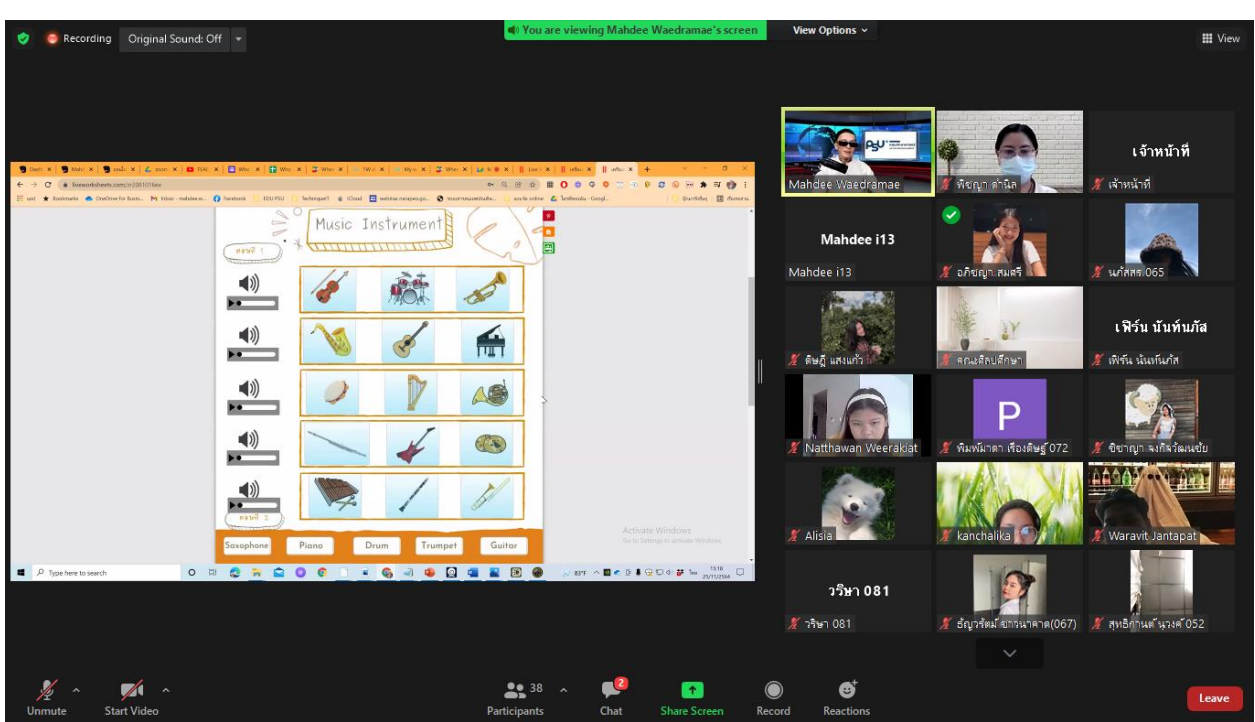

การสร้างใบงานและการใส่เสียงในแอพลิเคชั่น Liveworksheets เพื่อสร้างใบงานให้มีความน่าสนใจมากยิ่งขึ้น

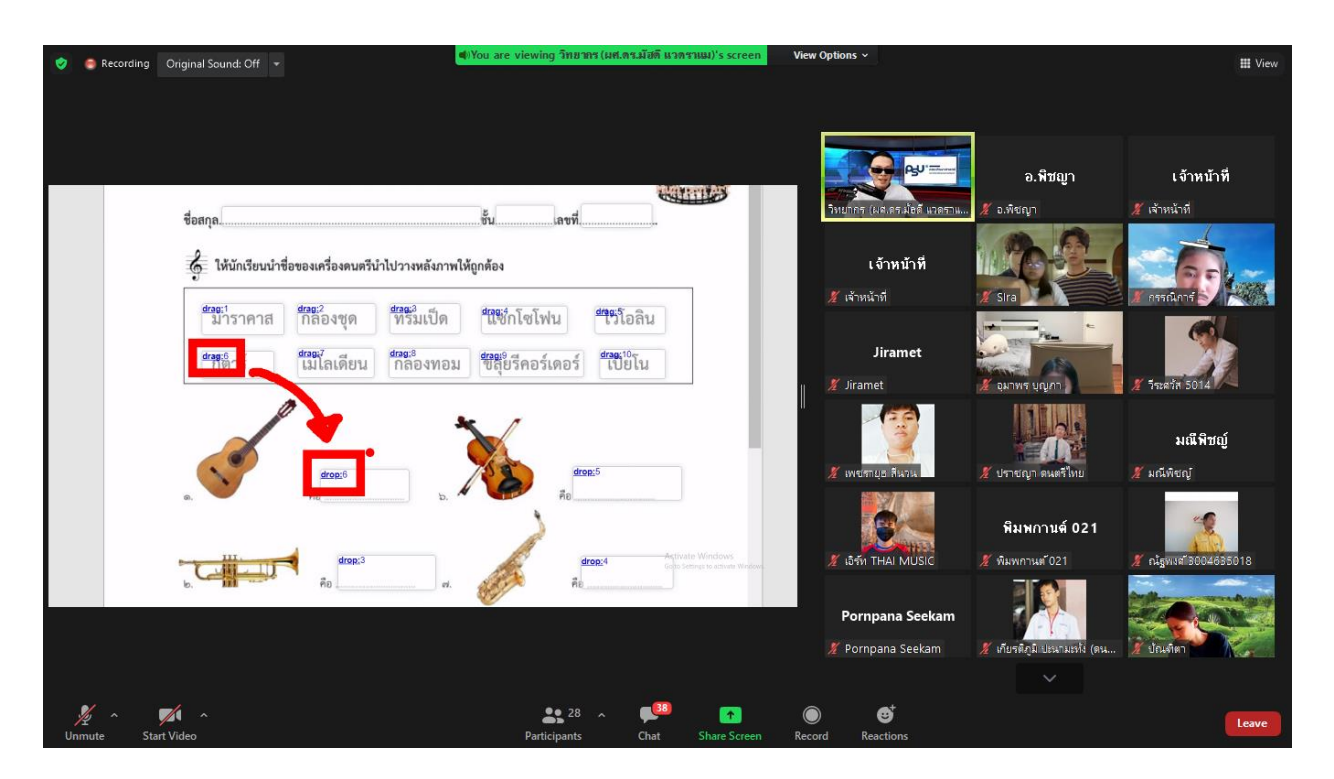

การสร้างใบงานให้น่าสนใจยิ่งขึ้นในห้องเรียนออนไลน์ ด้วยแอพลิเคชั่น Liveworksheets

- 10 -

#### **โปรแกรมส าหรับการสอนออนไลน์**

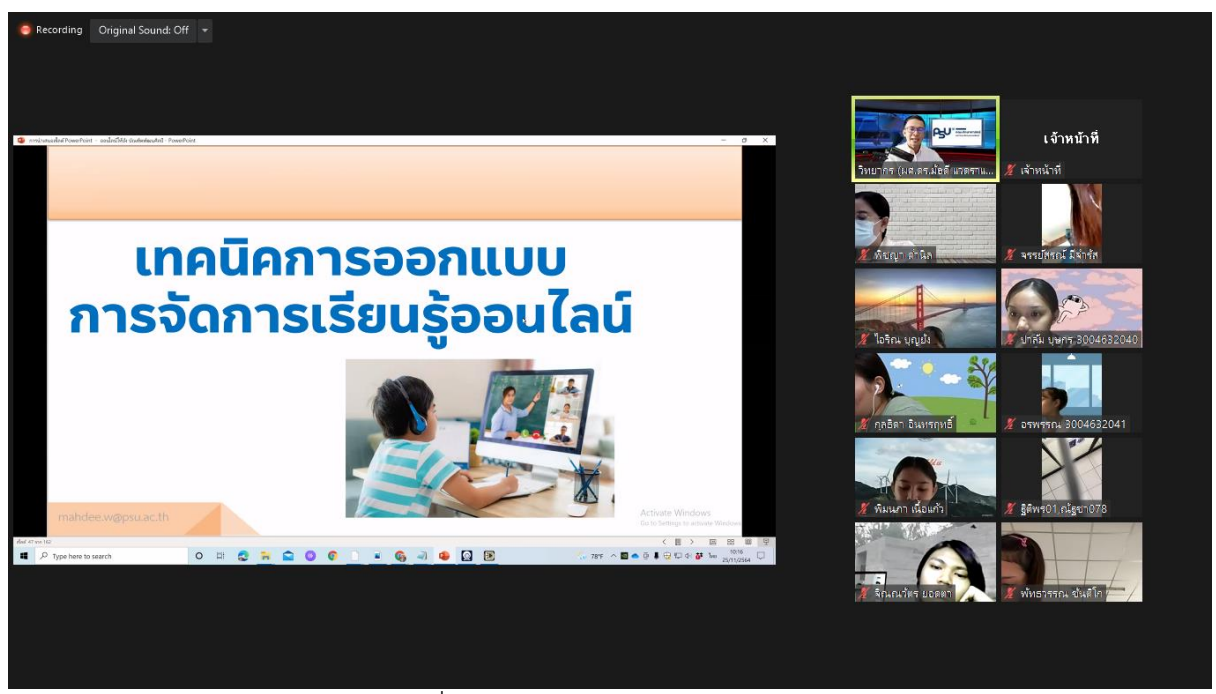

การใช้แอพลิเคชั่น Zoom ในการจัดการเรียนการสอนออนไลน์

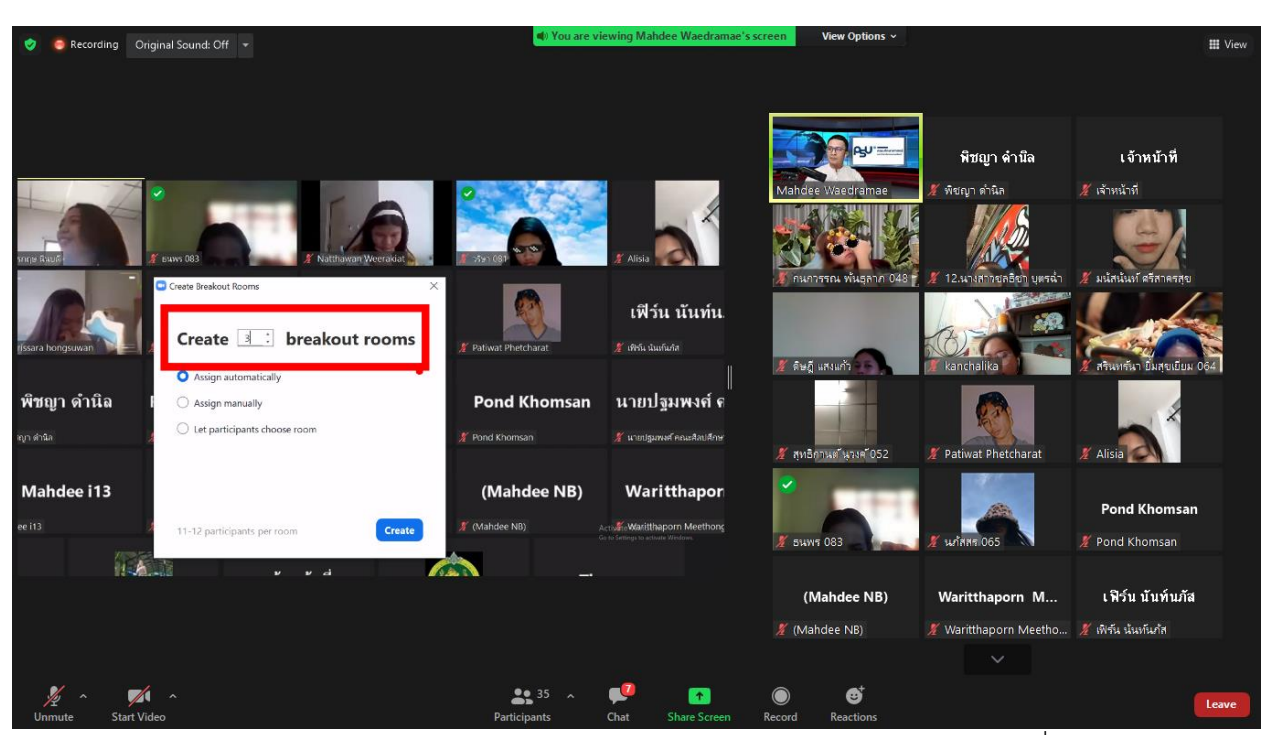

การสร้างกลุ่มย่อย Breakout rooms อำนวยความสะดวกในการทำงานกลุ่มในแอพลิเคชั่น Zoom

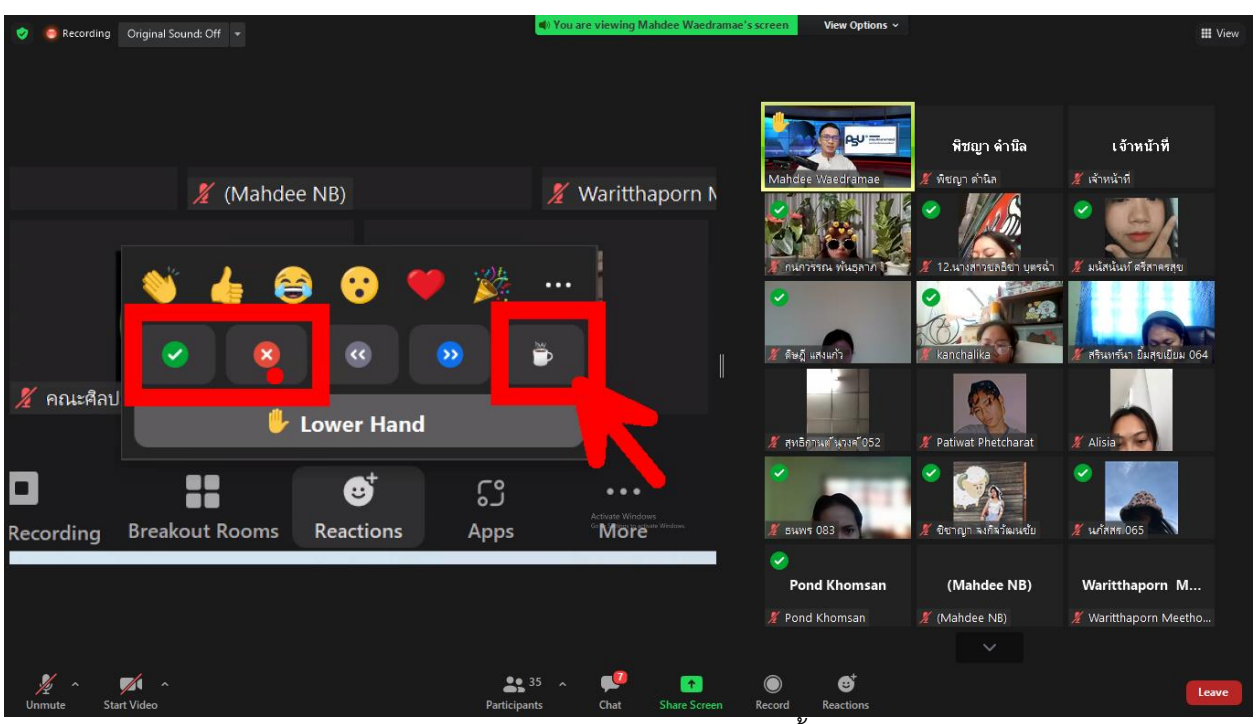

การใช้โหมด Reactions แทนการโหวตในชั้นเรียน

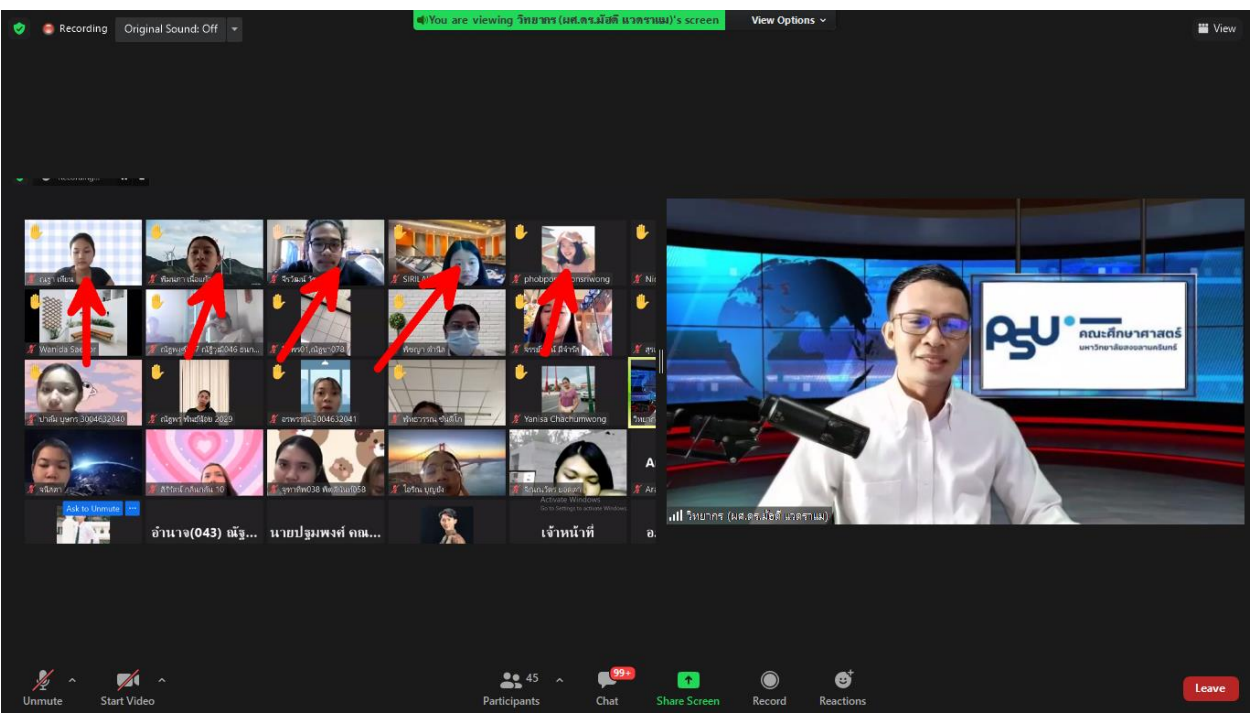

การใช้ Options spot light ในการจัดลำดับผู้ต้องการสอบถามก่อน – หลัง

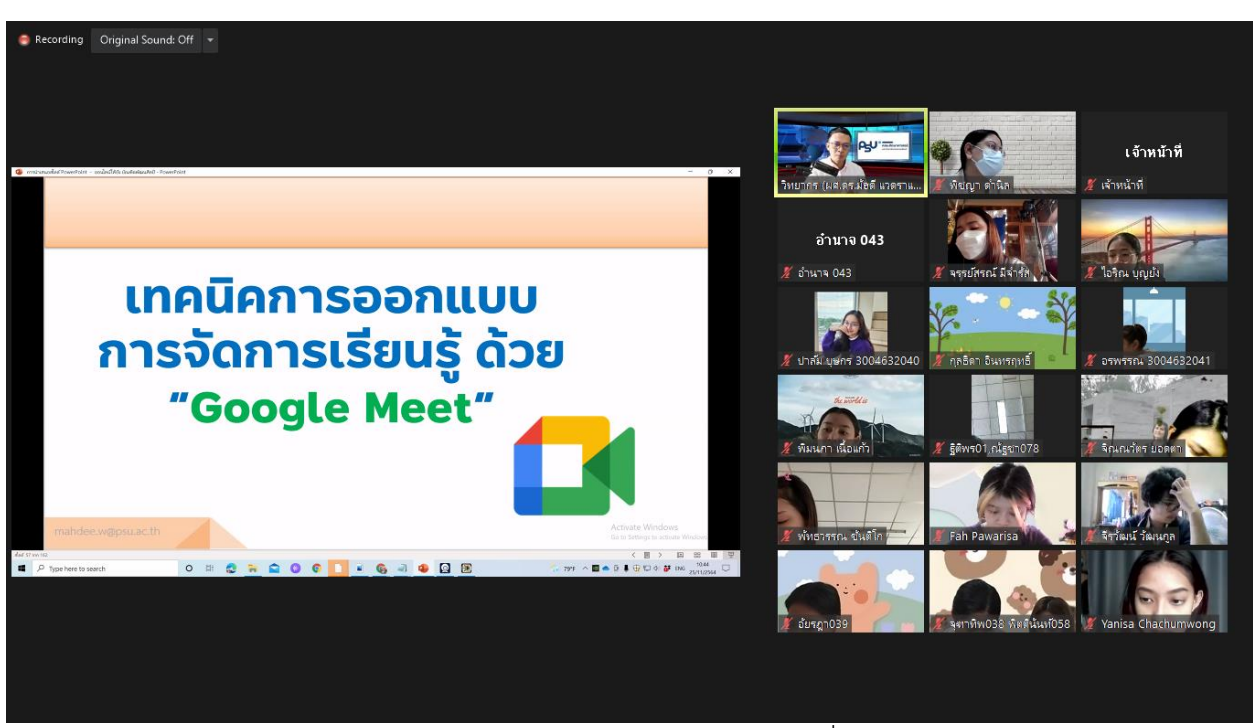

เทคนิคการออกแบบการจัดการเรียนการสอนด้วยแอพลิเคชั่น Google meet

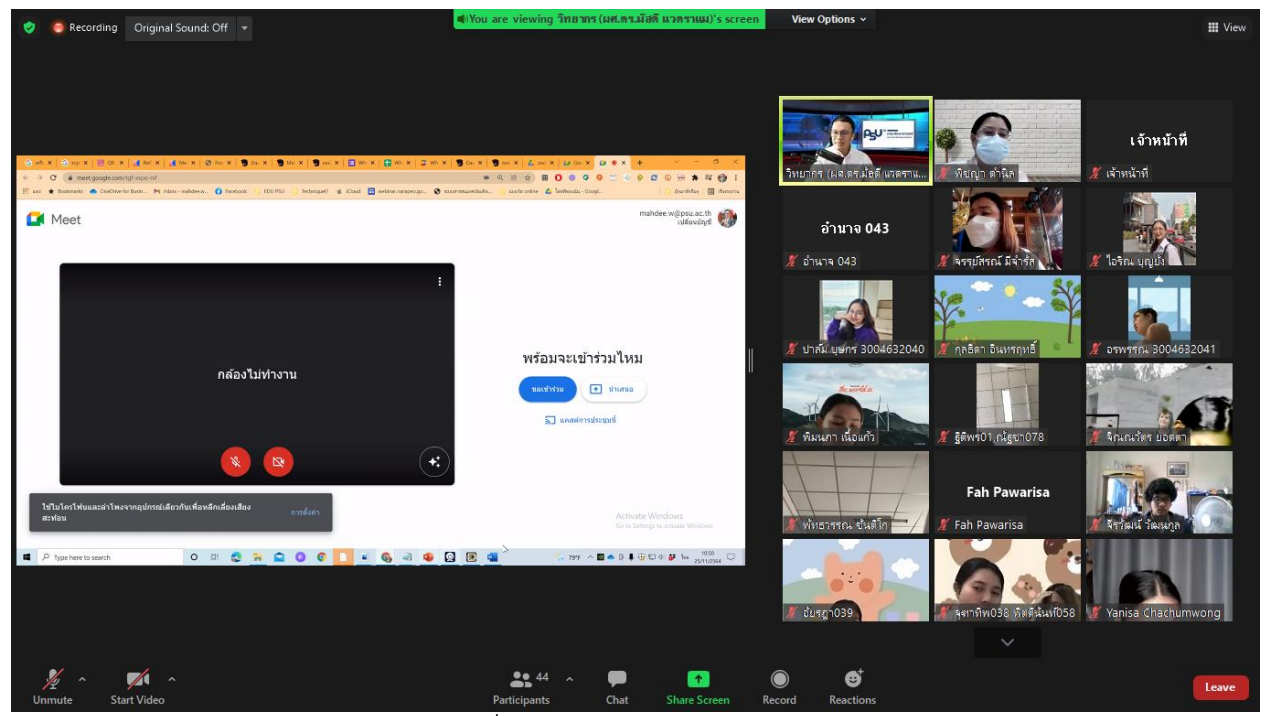

สร้างลิงค์ในตารางสอนเพื่อเข้าสู่ห้องเรียนออนไลน์ ผ่าน Google meet

| Recording Original Sound: Off +                                                |          |                  |                             |                           |                     |
|--------------------------------------------------------------------------------|----------|------------------|-----------------------------|---------------------------|---------------------|
|                                                                                |          |                  |                             |                           |                     |
|                                                                                |          |                  |                             |                           |                     |
|                                                                                |          |                  |                             |                           |                     |
|                                                                                |          |                  |                             |                           | เจ้าหน้าที่         |
|                                                                                |          |                  | วิทยากร (ผส.ดร.มัลดี แวดราแ | พืชญา ต่ำนิล              | # เจ้าหน้าที        |
| ช่อมเสริมภาษาไทย                                                               |          | <u>สุขศึกษ</u>   |                             |                           |                     |
|                                                                                | ทะงางวัน |                  | อำนาจ 043                   |                           |                     |
| ครูเ <u>ปมิกา</u> (กลุ่ม2)                                                     |          | 05               | ี่ ช้านาจ 043               | จรรย์สรณ์ มีจำรับ         | / losn uni          |
|                                                                                |          |                  |                             |                           |                     |
|                                                                                |          |                  |                             |                           |                     |
| <u>วิช http://meet.google.com/mzi-jbmh-srn</u><br>Ctrl+คลิก ไปที่ลิงก <i>ั</i> |          | <u>ประ</u>       | ั้ยาลัม บษกร 3004632040     | ∦ักุลธิดา อินทรฤทธิ์      | ● อรพรรณ 3004632041 |
|                                                                                |          |                  | the world a                 |                           |                     |
| อ.มัฮดี                                                                        |          | <u>ครู</u>       |                             |                           | $\sim$ $\sim$       |
|                                                                                |          |                  | ั้∕ พิมนคา เนื้อแก้ว        | คิติพร01 ณัฐชา078         | จิณณวัตร ยอดตา      |
|                                                                                |          | ภาษ              |                             | <b>Fah Pawarisa</b>       |                     |
|                                                                                |          | Activate Windows |                             |                           |                     |
|                                                                                |          |                  | ทัพธารรณ ขันติโก            | Fah Pawarisa              | จีรวัฒน์ วัฒนกล     |
|                                                                                |          | ଜ                |                             |                           |                     |
|                                                                                |          |                  |                             |                           |                     |
|                                                                                |          |                  | อัยรถา039                   | จะเวทิพ038 พิตต์นั่นห์058 | Yanisa Chachumwong  |
|                                                                                |          |                  |                             |                           |                     |
|                                                                                |          |                  |                             |                           |                     |
|                                                                                |          |                  |                             |                           |                     |

การใส่ลิงค์ในตารางสอนเพื่อเข้าสู่ห้องเรียนออนไลน์ Google meet

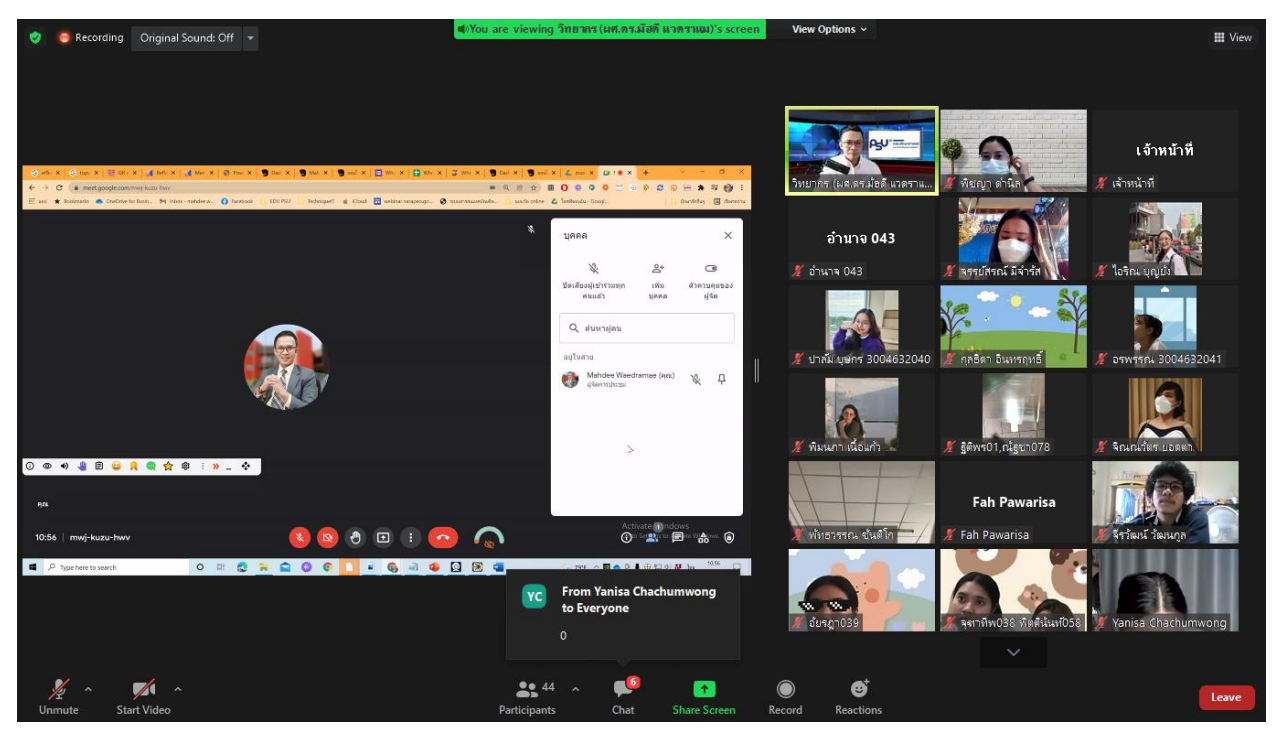

เทคนิคการแชร์เสียง ผ่าน Google meet

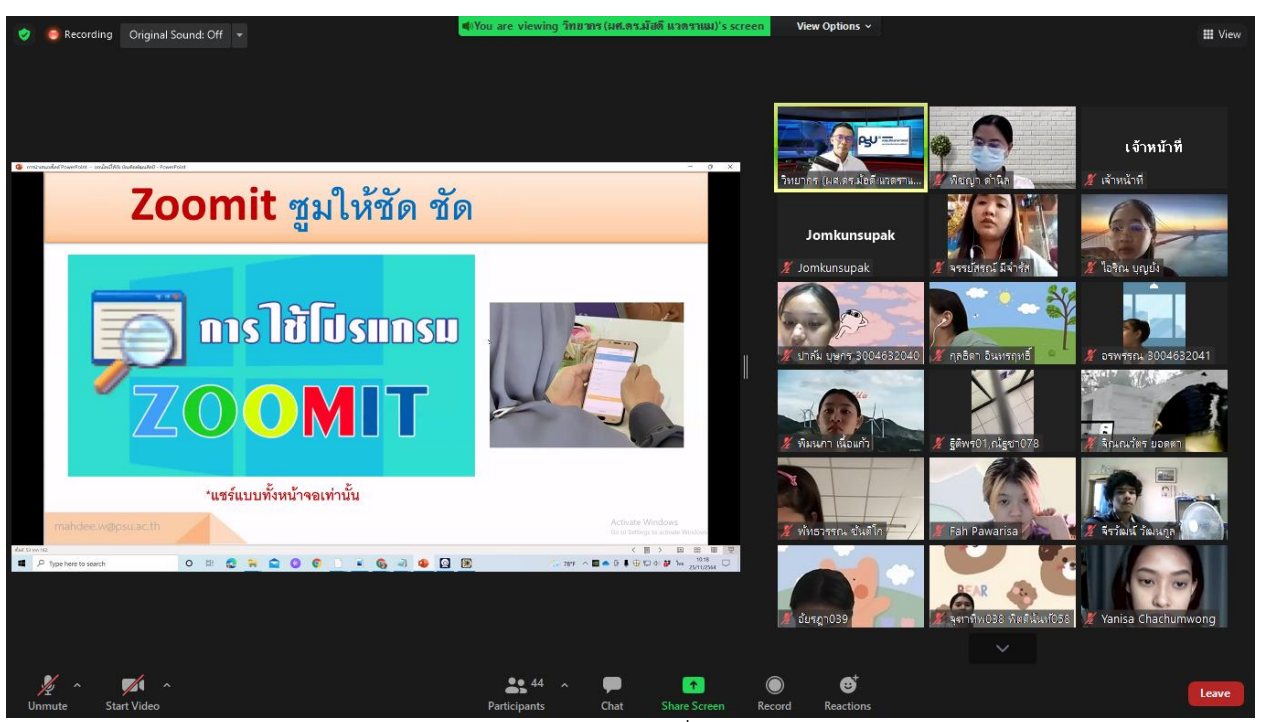

เทคนิควิธีการใช้แอพลิเคชั่น Zoomit

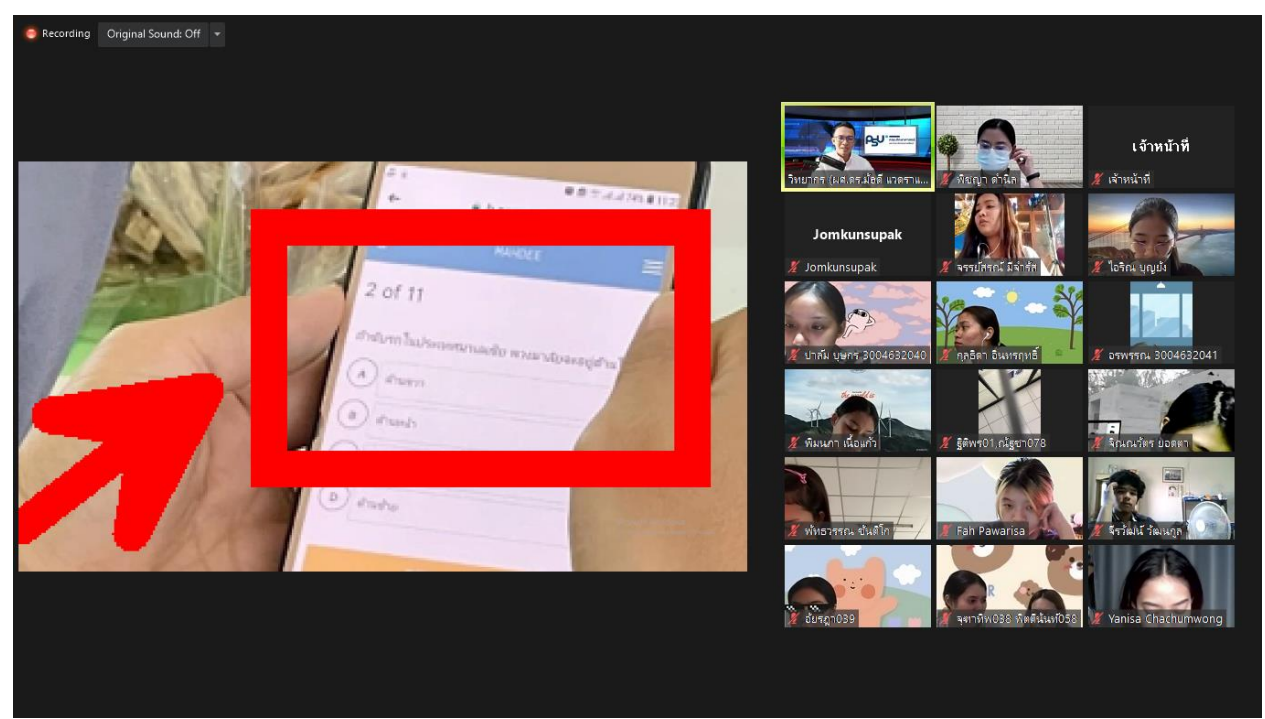

ี แอพลิเคชั่น Zoomit เป็นแอพลิเคชั่นประจำห้องเรียนออนไลน์ ที่จะช่วยขยายหน้าจอให้ผู้เรียนได้มองเห็นชัดเจน

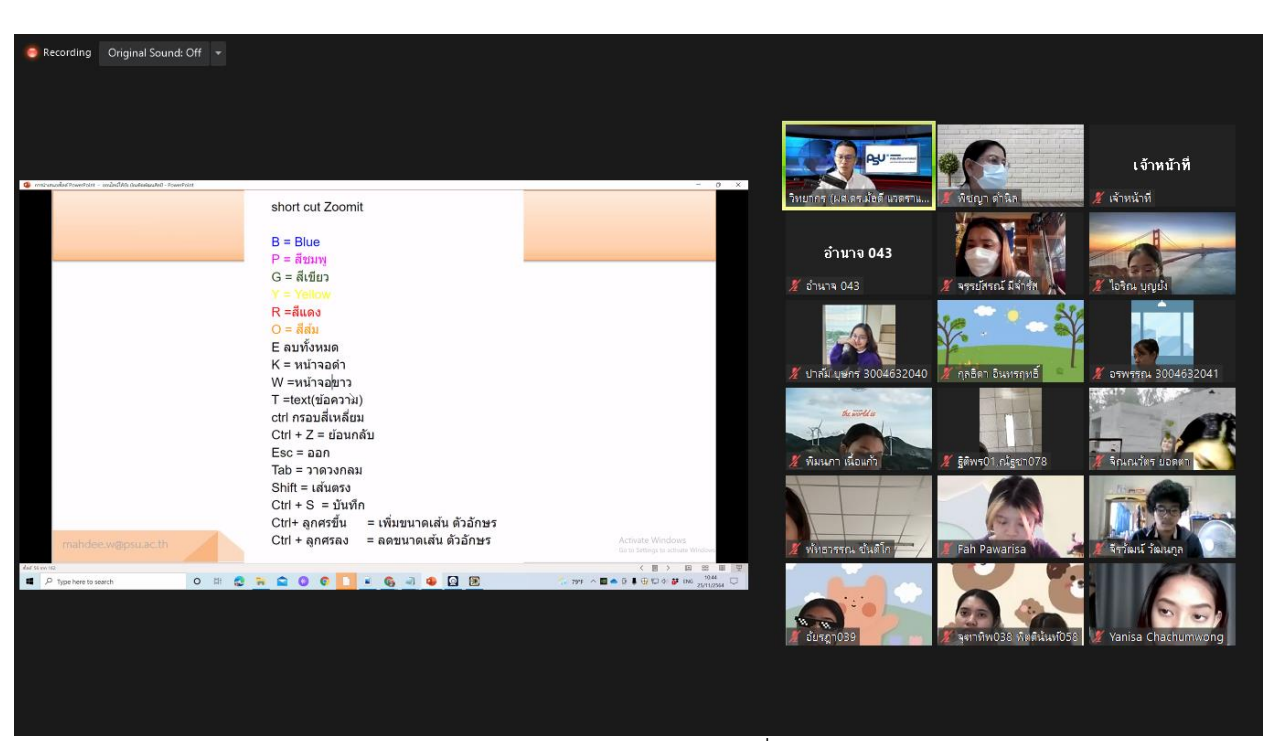

ค าอธิบายวิธีการใช้แป้นลัดในแอพลิเคชั่น Zoomit

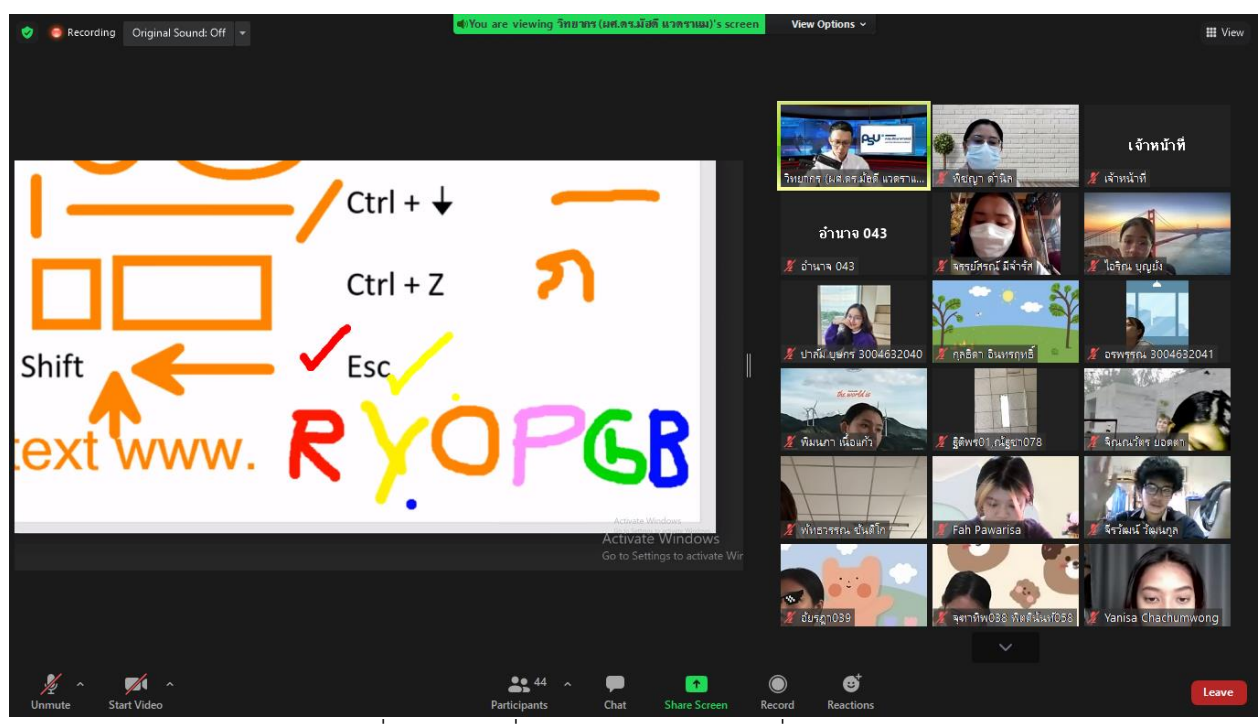

กรณีที่ต้องการเปลี่ยนสีปากกาในแอพลิเคชั่น Zoomit

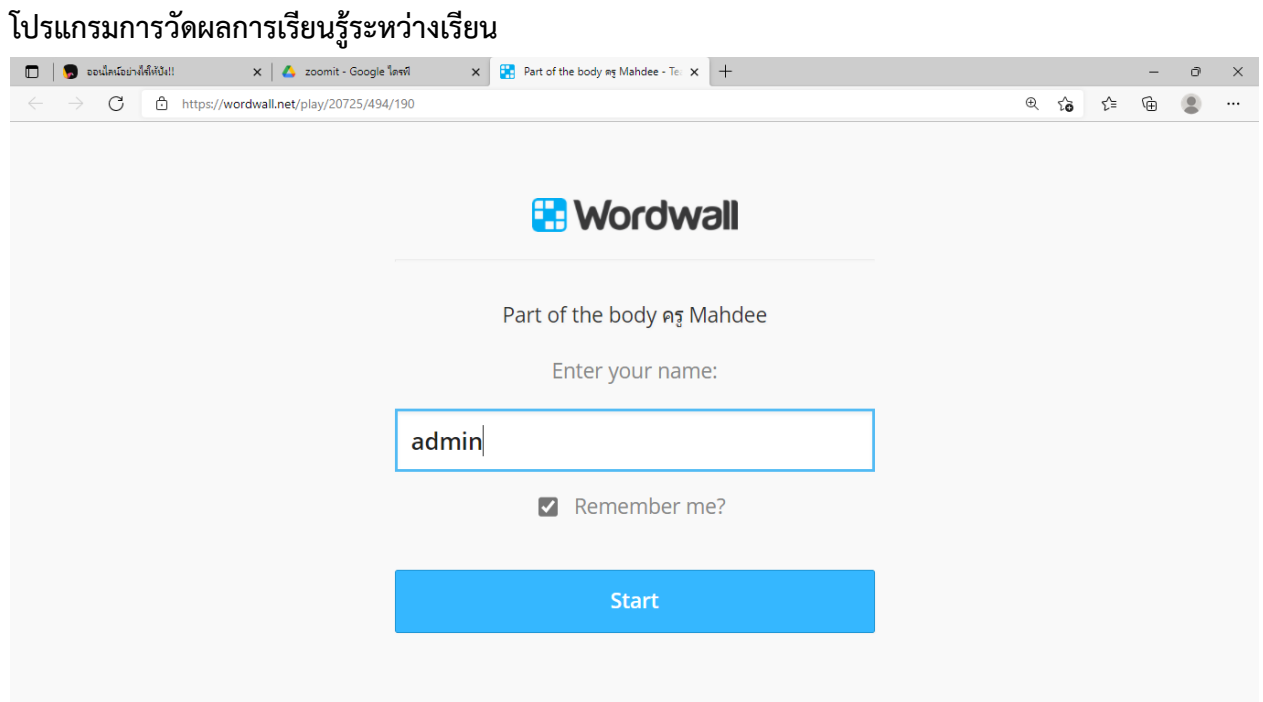

การใช้แอพลิเคชั่น Wordwall ในการทำแบบทดสอบ

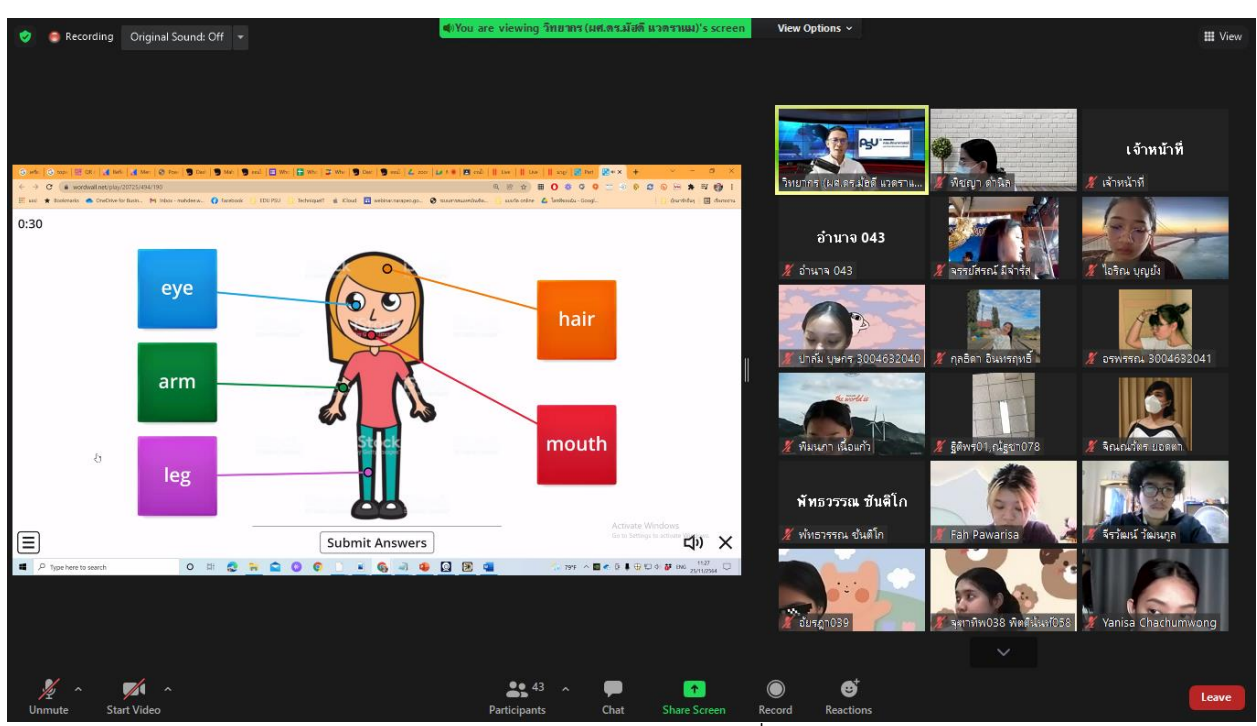

์ ตัวอย่างการทำแบบทดสอบผ่านแอพลิเคชั่น Wordwall

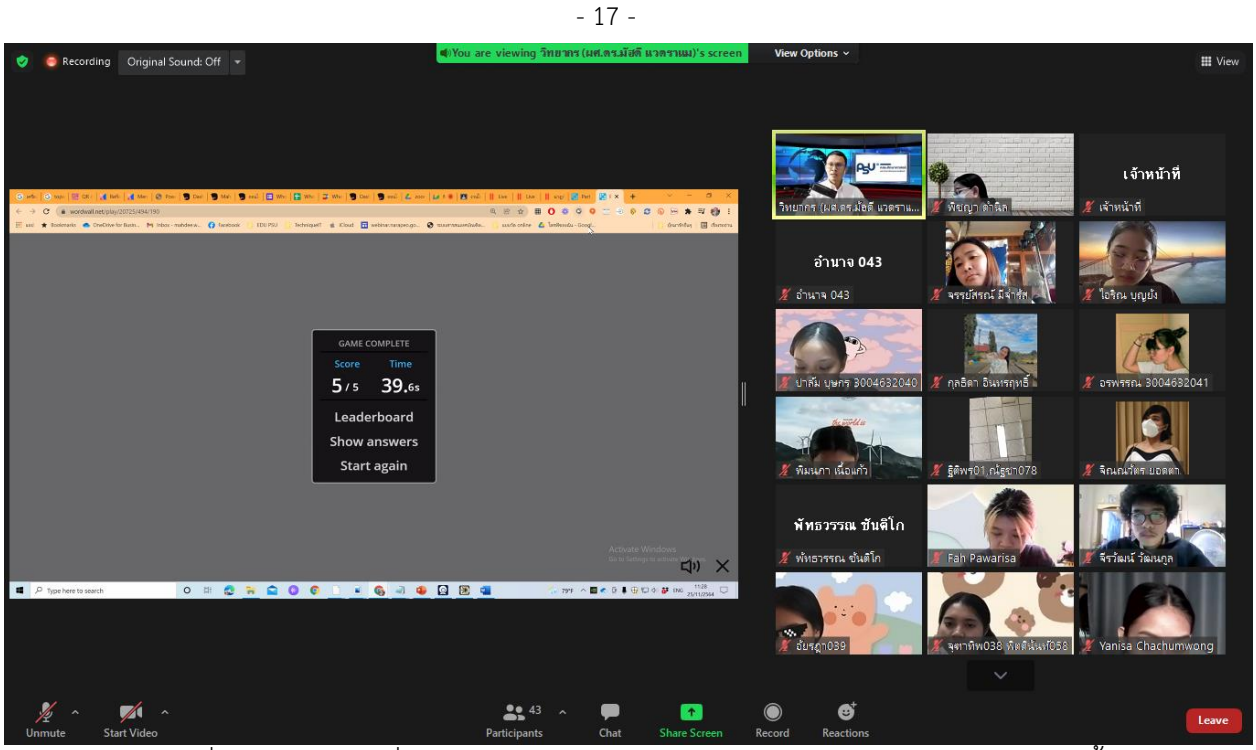

การใช้แอพลิเคชั่น Wordwall เพื่อสร้างเกมการแข่งขันระหว่างเรียน เป็นการสร้างบรรยากาศในชั้นเรียน

| ø | Recording Original Sound: Off + |                                         |      |                  | ซุ)You are viewing วิทยากร (ผศ.ตร.มัฮดี แวดราแม)'s screen |                  |                                   | View Options ~              |                        |                          | <b>III</b> View            |
|---|---------------------------------|-----------------------------------------|------|------------------|-----------------------------------------------------------|------------------|-----------------------------------|-----------------------------|------------------------|--------------------------|----------------------------|
|   |                                 |                                         |      |                  |                                                           |                  |                                   |                             |                        |                          |                            |
|   |                                 |                                         |      |                  |                                                           |                  |                                   | วิทยากร (ผส.คร.มัธดี แวดราแ |                        | ่ พืชญา ตำนิล            | เจ้าหน้าที่<br>∦ัผ้าหน้าที |
|   | Q3                              | Q4                                      | Q5   |                  | $^{\circ}$<br>$\,0\,$                                     | $\overline{1}$   | $\overline{2}$<br>So              | อำนาจ 043<br>$$$ อำนาจ 043  |                        | จรรย์สรณ์ มีจำรัส        | ส์ ไอริณ บุญยัง            |
|   |                                 |                                         |      |                  |                                                           |                  |                                   |                             | ปาล์ม บุษกร 3004632040 | ∦ักลธิดา อินหรฤทธิ์      | 2 aswsspx 3004632041       |
|   |                                 |                                         | Rank | <b>Name</b>      | <b>Score</b>                                              | Time             |                                   |                             | current is             |                          |                            |
|   |                                 |                                         | 1st  | จีรวัฒน์ วัฒนกูล | 5                                                         |                  | 19.0                              |                             |                        |                          |                            |
|   |                                 |                                         | 2nd  | <b>Bam</b>       | 5                                                         | 22.3             |                                   | ∦ั พิมนกา เนื้อแก้ว         |                        | F gaws01, nigun078       | <b>X</b> SCLOUTES UDBER    |
|   |                                 |                                         | 3rd  | Mahdee           | 5                                                         | 35.0             |                                   | พัทธวรรณ ขันดีโก            |                        |                          |                            |
|   |                                 |                                         |      |                  |                                                           | Activate Windows |                                   | ∦ัพ้ทธวรรณ ข้นติโก          |                        | Fah Pawarisa             | จีรวัฒน์ วัฒนกล            |
|   |                                 |                                         |      |                  |                                                           |                  |                                   | $X$ duranose                |                        | จุดาทิพ038 พิตศ์นันท์058 | Yanisa Chachumwong         |
|   |                                 |                                         |      |                  |                                                           |                  |                                   |                             |                        | $\checkmark$             |                            |
|   | Yo<br>Unmute                    | $\mathbb{Z}$<br>۰<br><b>Start Video</b> |      |                  | $22^{43}$ ^<br><b>Participants</b>                        | Chat             | $\uparrow$<br><b>Share Screen</b> | Ø<br>Record<br>Reactions    |                        |                          | Leave                      |

ผลคะแนนของนักเรียนที่ทำกิจกรรมผ่านแอพลิเคชั่น Wordwall ที่ครูผู้สอนจะเห็น

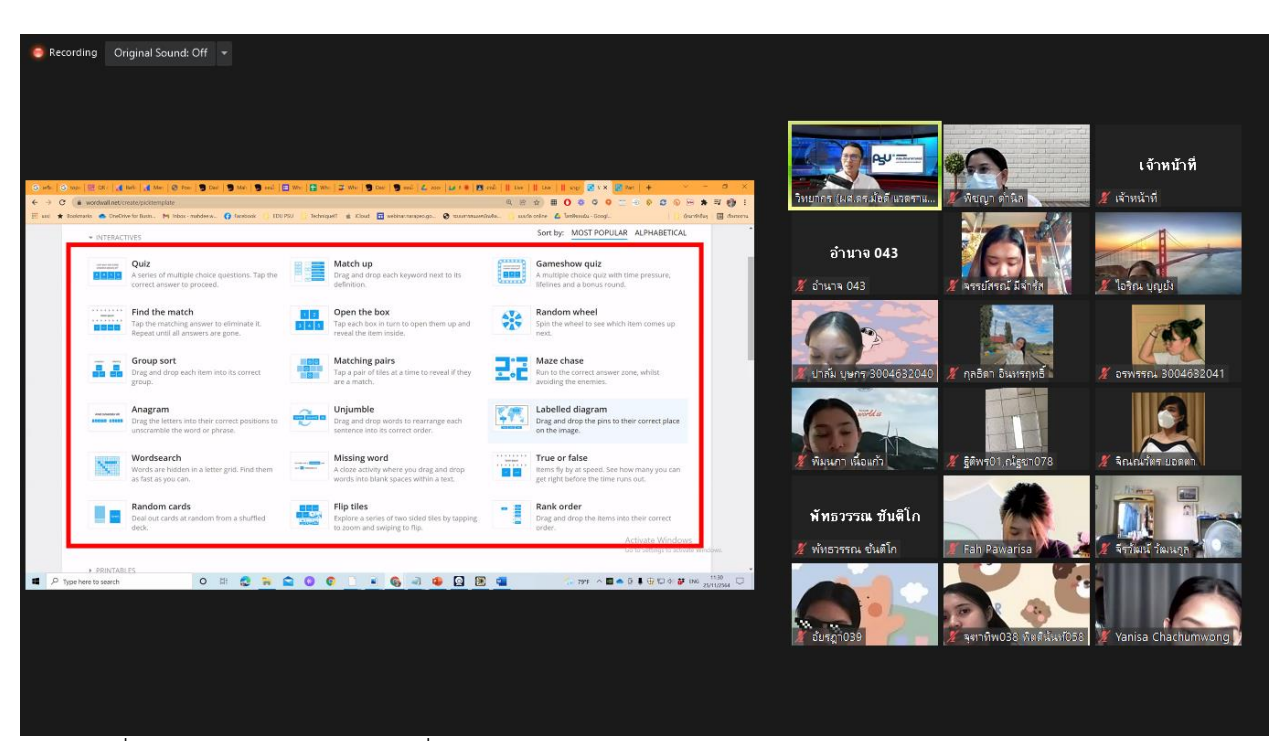

ี ฟังก์ชั่นการทำงานของ Wordwall ที่ผู้สอนสามารถเลือกนำไปประยุกต์ใช้ในการเรียนการสอนรูปแบบออนไลน์ได้

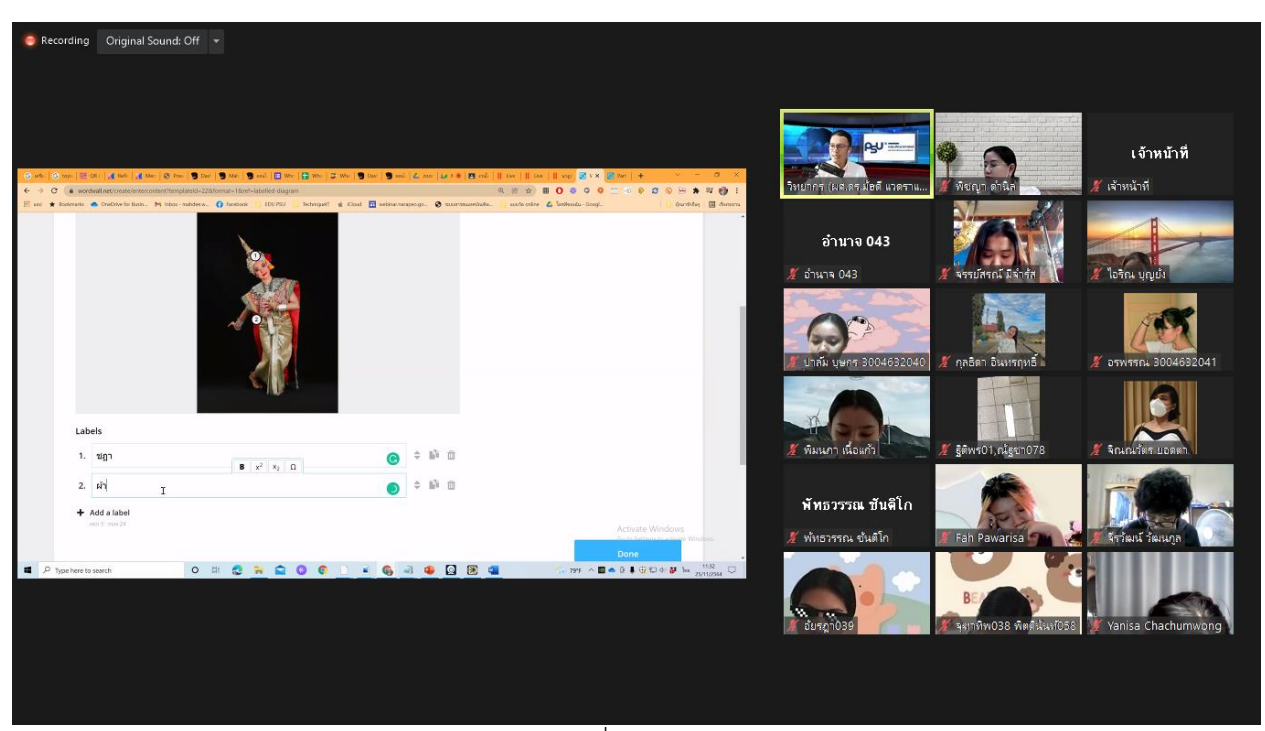

การกำหนด lable ให้กับรูปภาพต่าง ๆ เพื่อสร้างแบบทดสอบวัดความรู้ให้กับนักเรียน

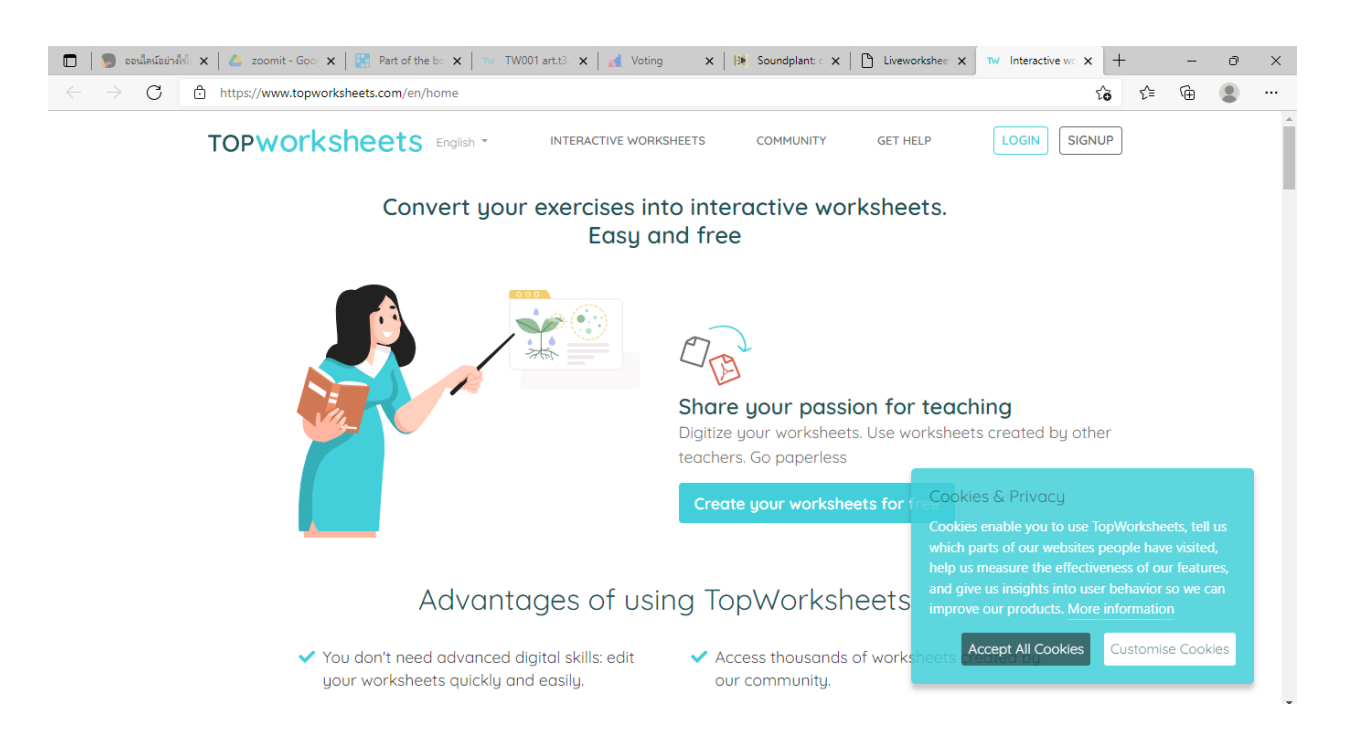

# แนะน าวิธีการใช้แอพลิเคชั่น Topworksheets

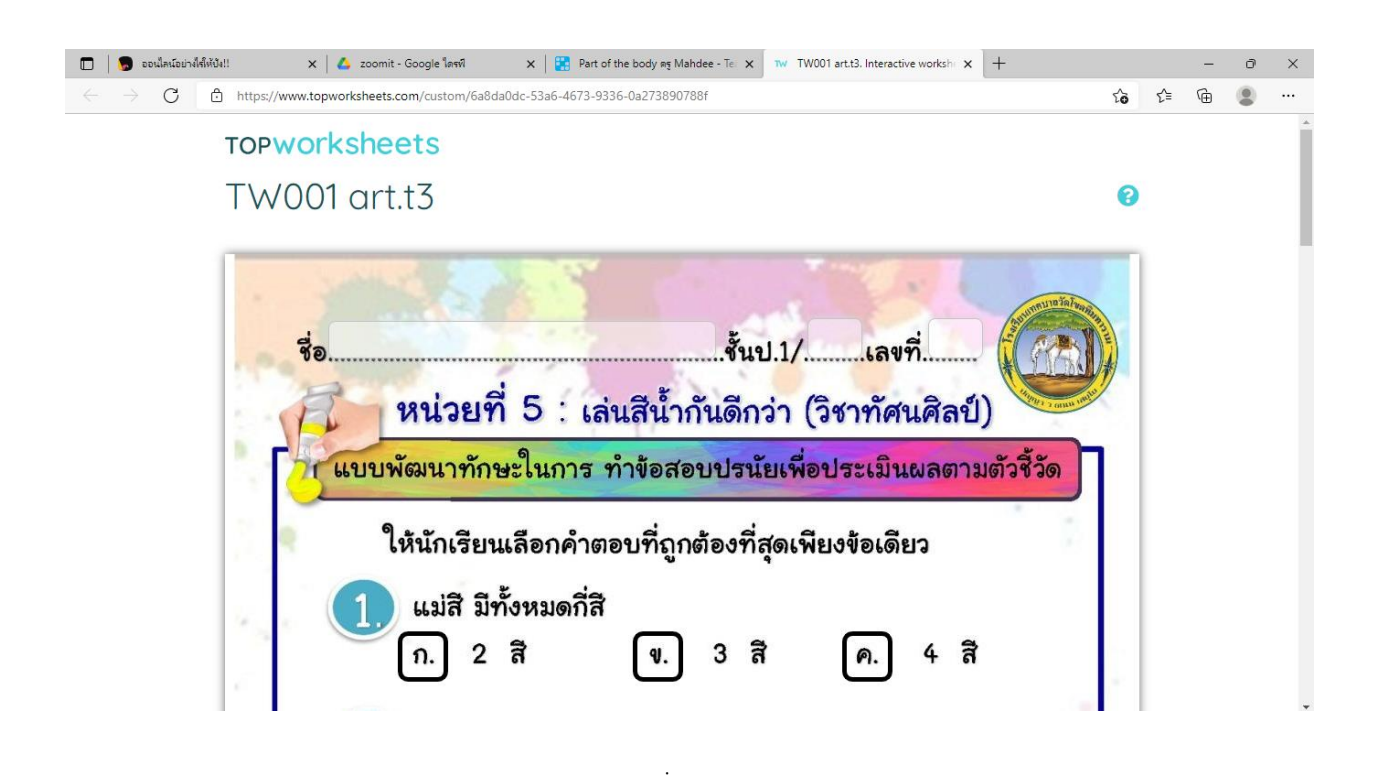

เทคนิคการใช้แอพลิเคชั่น Topworksheets ในการสร้างแบบทดสอบสำหรับวัดผลผู้เรียน ในรูปแบบออนไลน์

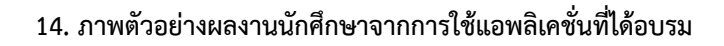

การอ่านโน้ตดนตรีสากล ป.6 - Answers by ณัฐวุฒิ สง่างาม O home เรื่อง เครื่องหมายและสัญลักษณ์ทางดนตรี คำชิ้นจง ให้นักเรียนเขียนชื่อตัวโน้ตบนบรรกัด 5 เฉ้น เป็นภาษาอังกฤษให้ถูกต้อง  $60$  $160$  $2.6$  $3.6$  $\circ$  $5.60$  $4.60$  $6.8$  $9.9:0$  $760$  $8.6$  $\overline{\phantom{0}}$  $10.\overline{9}$ : BILIVEWORKSHEETS

ตัวอย่างการสร้างใบงานผ่านแอพลิเคชั่นของนักศึกษาที่ได้รับการอบรม

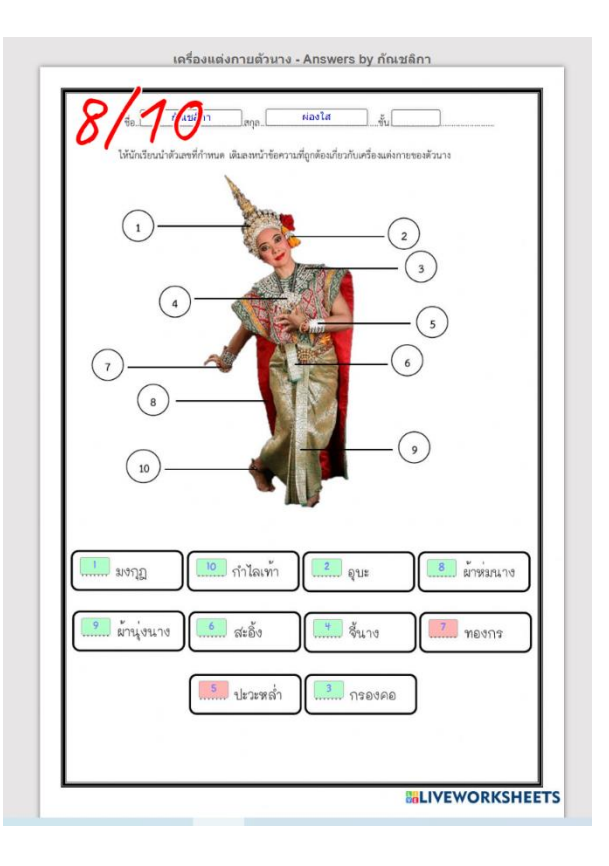

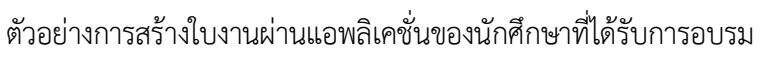

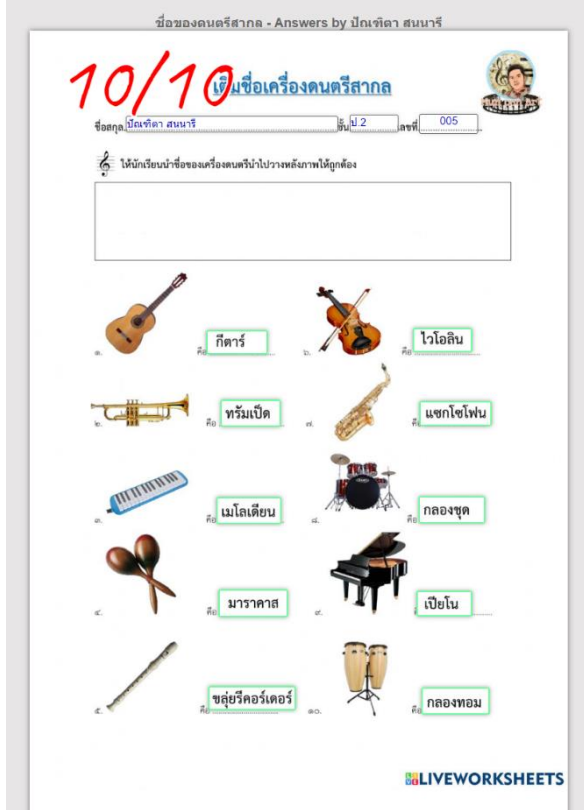

ตัวอย่างการสร้างใบงานผ่านแอพลิเคชั่นของนักศึกษาที่ได้รับการอบรม

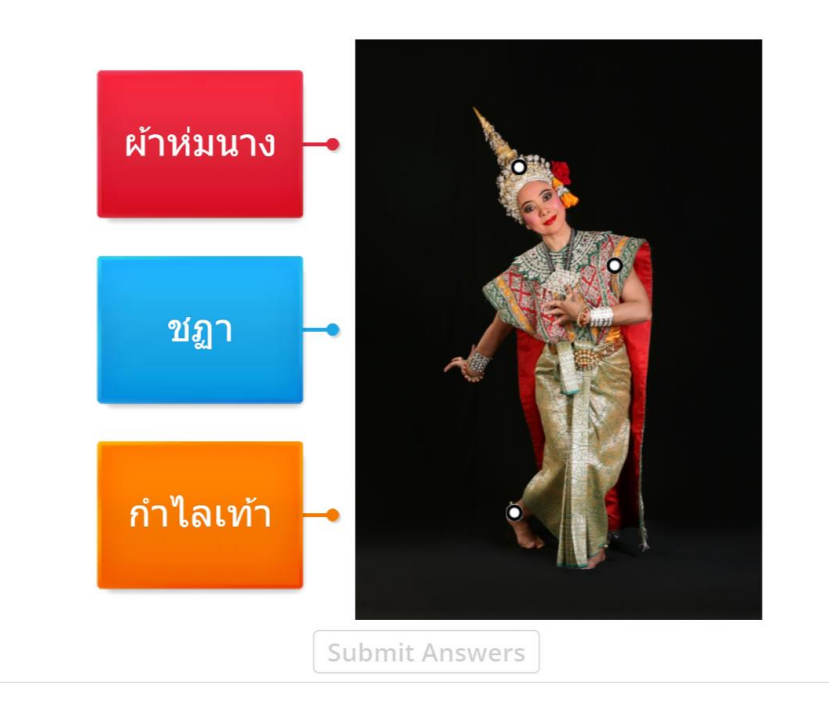

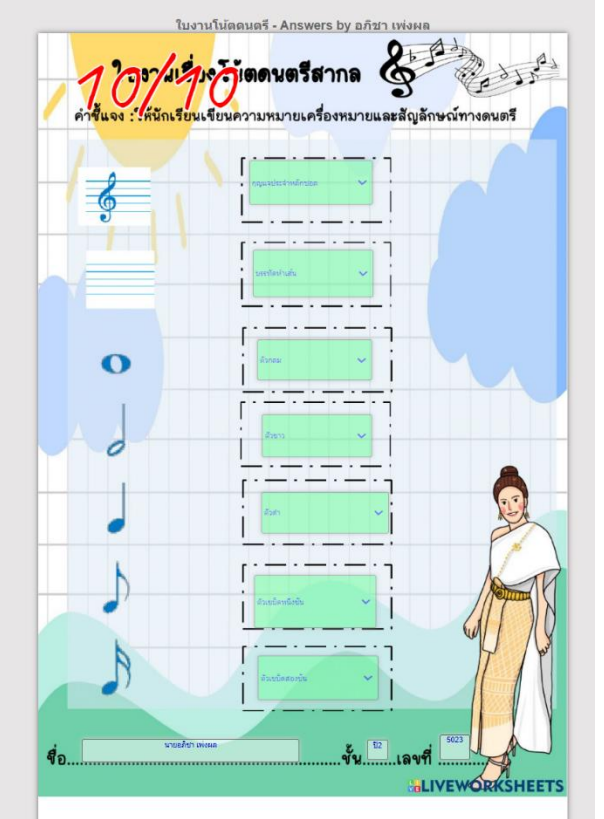

ตัวอย่างการสร้างใบงานผ่านแอพลิเคชั่นของนักศึกษาที่ได้รับการอบรม

ตัวอย่างการสร้างใบงานผ่านแอพลิเคชั่นของนักศึกษาที่ได้รับการอบรม

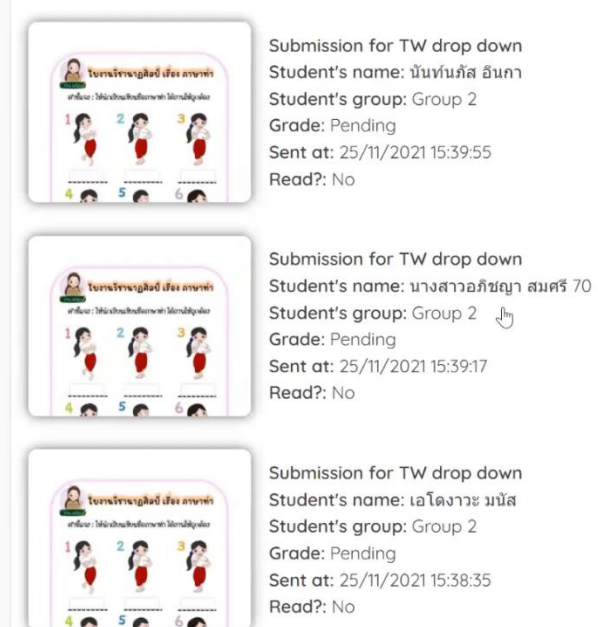

ตัวอย่างการสร้างใบงานผ่านแอพลิเคชั่นของนักศึกษาที่ได้รับการอบรม